# POLITECNICO DI TORINO

**Corso di Laurea Triennale in Ingegneria Aerospaziale**

Tesi di Laurea Triennale

# **Effetti della geometria sulle caratteristiche aerodinamiche di un profilo alare bio-mimetico**

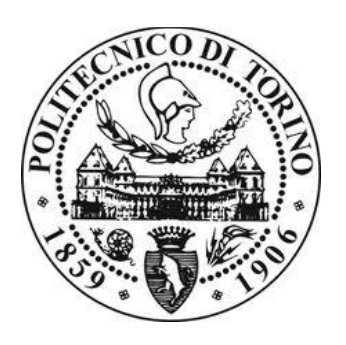

#### **Relatore**

Ing. Stefania Scarsoglio

**Candidato**

Marco Lonoce

Luglio 2014

## **Indice**

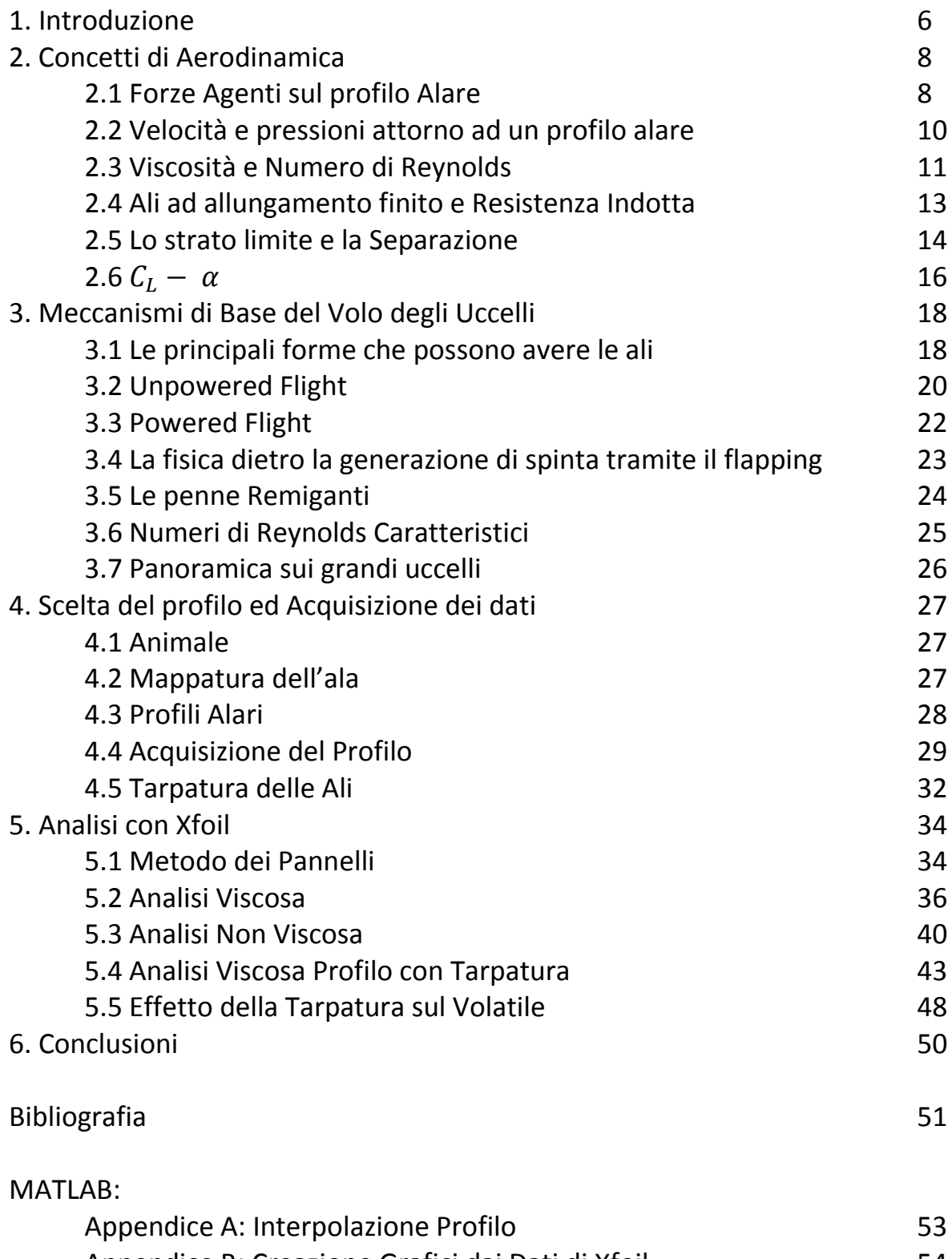

# **Indice delle figure**

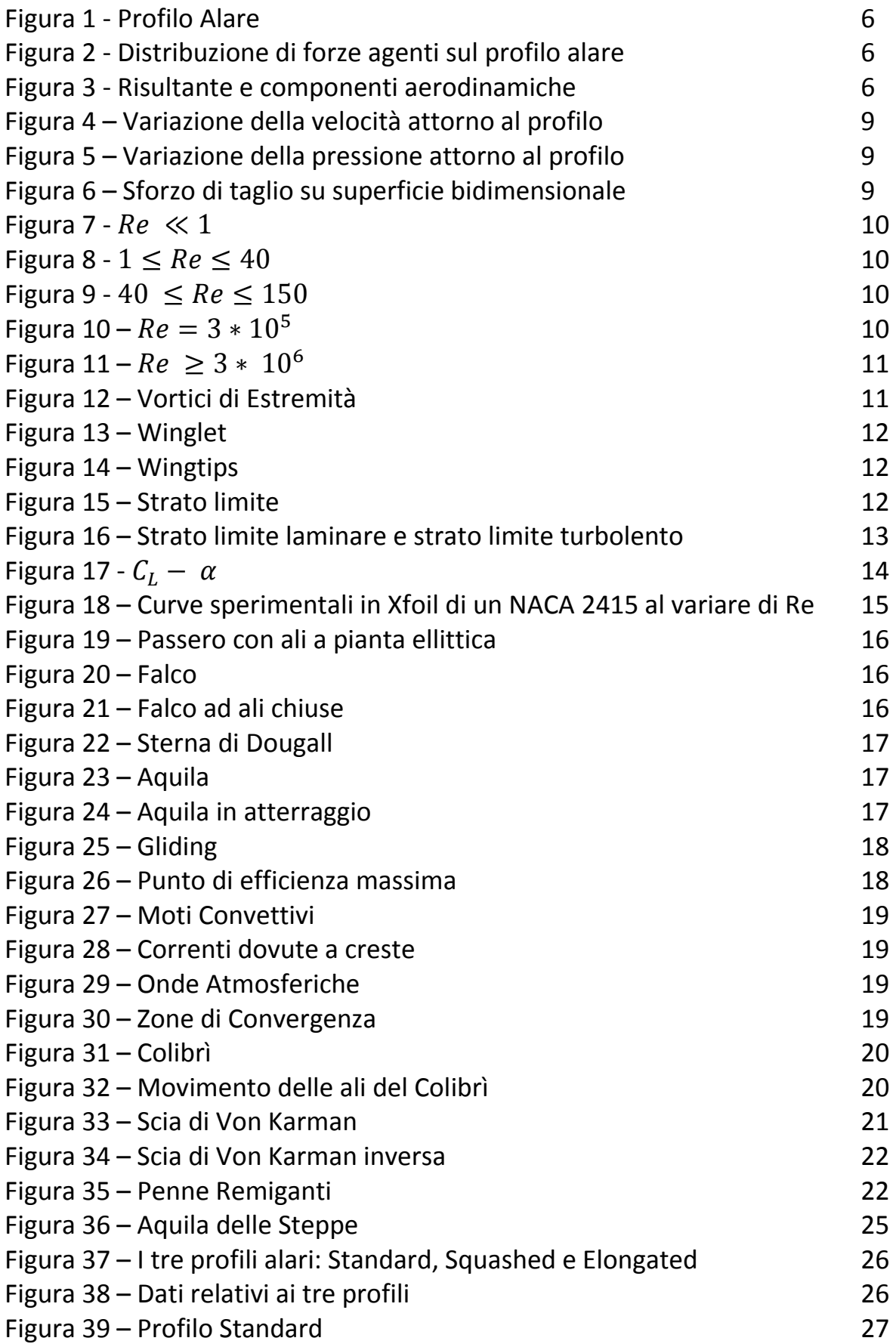

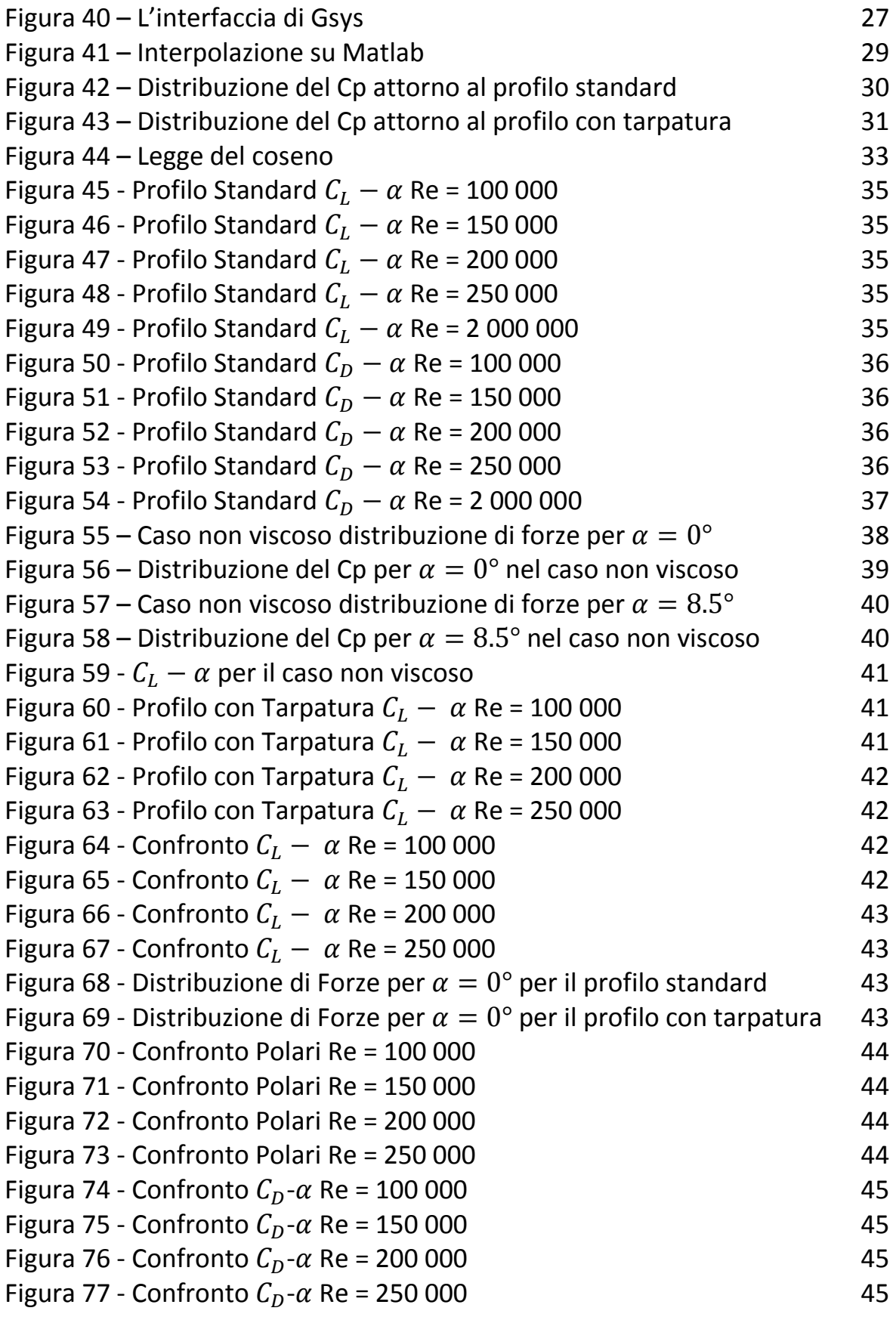

## **Capitolo 1: Introduzione**

In questa trattazione verrà effettuata l'analisi di profili alari bio-mimetici a basso numero di Reynolds. In particolare, si è deciso di analizzare le caratteristiche aerodinamiche del profilo alare fisso di un'aquila. Tutti gli studi analizzati nella tesi nell'ambito del volo animale si concentrano su volatili di grandi dimensioni, pensando già alle possibili applicazioni che possono essere prese in considerazione. Infatti, tecnologie moderne come i droni (UAV) sono l'esempio principale dell'utilizzo che si può fare. In linea generale la bio-mimetica è stata sempre fonte d'ispirazione per lo sviluppo e il miglioramento nell'ingegneria aerospaziale.

Un esempio particolare è il caso della riduzione della resistenza, la quale è presente in innumerevoli forme tra cui quella indotta. In recenti studi (J. E. Guerrero et al.,2011) è stato valutato che la resistenza indotta di un velivolo convenzionale in condizioni di crociera è dell'ordine del 40% del totale mentre, in fase di decollo può raggiungere 80-90%. Un metodo per la riduzione di quest'ultima è l'utilizzo delle winglets, cioè delle alette applicate alle punte delle ali capaci di limitare il reflusso di aria dalla parte sottostante l'ala a quella sovrastante dovuto allo sbilancio di pressione tra dorso e ventre dell'ala. Le winglets traggono ispirazione dalla biomimetica ed in particolare dal principio che sta dietro alle penne che si trovano alle estremità delle ali.

In un altro studio (Marques et al., 2013) sono analizzate le caratteristiche aeroelastiche e la stabilità al volo di alcuni volatili di grandi dimensioni. Vengono presi in considerazione aspetti riguardanti la variazione della morfologia dell'ala e della coda. Alcuni volatili, come l'aquila delle steppe presa in considerazione in questa trattazione, modificano la forma delle loro ali in base alla velocità di gliding. Prendendo ispirazione da ciò sono state sviluppate delle ali capaci di modificare la propria geometria andando a ripartire meglio il carico alare. Altro esempio è l'utilizzo che l'aquila delle steppe fa delle penne remiganti presenti sul bordo d'attacco (Alula), queste permettono all'uccello voli a basse velocità e ad alti angoli d'incidenza senza raggiungere lo stallo. Questo genere di volatili sono stati fonte di ispirazione per lo sviluppo degli slats dei moderni aerei. Infine la coda degli uccelli, la quale risulta essere fondamentale per atterraggio e decollo, si ritrova emulata nei flaps di un moderno aeroplano.

L'obiettivo è, infatti, quello di analizzare le principali caratteristiche aerodinamiche durante un volo di planata, considerando un'ala fissa, cioè non capace di modificare la sua morfologia adattandosi alle varie situazioni di volo.

La caratterizzazione del profilo alare è il primo passo, importante e fondamentale, senza in quale non si può capire la più complessa meccanica del volo animale. Si è successivamente deciso di quantificarne, a livello sempre di caratteristiche aerodinamiche, cosa comporta una notevole variazione della geometria del profilo prodotta dalla tarpatura dell'ala. Questa operazione, eliminando le penne remiganti, inibisce parzialmente o totalmente il volo dell'uccello. Qui, a livello di profilo alare, si è voluto comprendere in che modo riduce le performance aerodinamiche.

Lo strumento che ben si presta per questo tipo di analisi è il software Xfoil, che permette l'analisi aerodinamica di un profilo 2D a partire dalle coordinate geometriche, e che viene quindi utilizzato in questo lavoro.

Avendo chiarito le motivazioni e gli obiettivi alla base di questo lavoro possiamo andare a valutare la sua struttura.

Nella parte iniziale saranno ripresi i principali concetti di aerodinamica su cui poi si andrà a fondare tutto il resto della tesi, passando dalle curve  $C_I - \alpha$  a concetti legati allo strato limite per andare a spiegare, dal punto di vista fisico, la separazione e lo stallo.

Successivamente si è pensato di dare una panoramica generale sulla meccanica del volo degli uccelli, andando a considerare i vari tipi di volo possibili e le varie strategie per il risparmio energetico.

Oltre la panoramica introduttiva c'è tutto il lavoro fatto per l'acquisizione e l'elaborazione del profilo prima dell'analisi ed infine l'utilizzo del software Xfoil per valutare le caratteristiche aerodinamiche dell'aquila.

La parte finale analizza le caratteristiche aerodinamiche del volatile e, poi, le va a confrontare con quelle ottenute dallo stesso profilo andando a considerare una tarpatura del terzo finale. In questo modo vengono eliminate quelle che sono le penne remiganti e si dovrebbe verificare una diminuzione del coefficiente di portanza.

Infine nel capitolo 6 vengono evidenziati gli aspetti principali del lavoro svolto e delineate le conclusioni più importanti.

## **Capitolo 2: Concetti di Aerodinamica**

#### **2.1 Forze agenti su un profilo alare**

In questo capitolo esamineremo le forze agenti su un profilo alare. Per profilo alare si intende una sezione condotta in modo perpendicolare all'ala e parallela alla mezzeria di profondità unitaria. Questa visione è necessaria per poterci svincolare dal tridimensionale e poter passare al bidimensionale perché ciò che si verifica per la

sezione considerata lo si ottiene per le altre infinite porzioni del profilo (questo è vero se il profilo è costante ed infinitamente esteso).

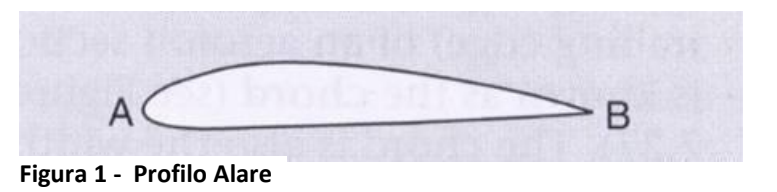

Se adesso andiamo ad immergere in un fluido il profilo alare e consideriamo un moto relativo fra i due otteniamo che c'è un reciproco scambio di pressioni tra corpo e fluido. Integrando opportunamente le pressioni tra dorso e ventre è possibile ottenere la forza risultante sul profilo alare.

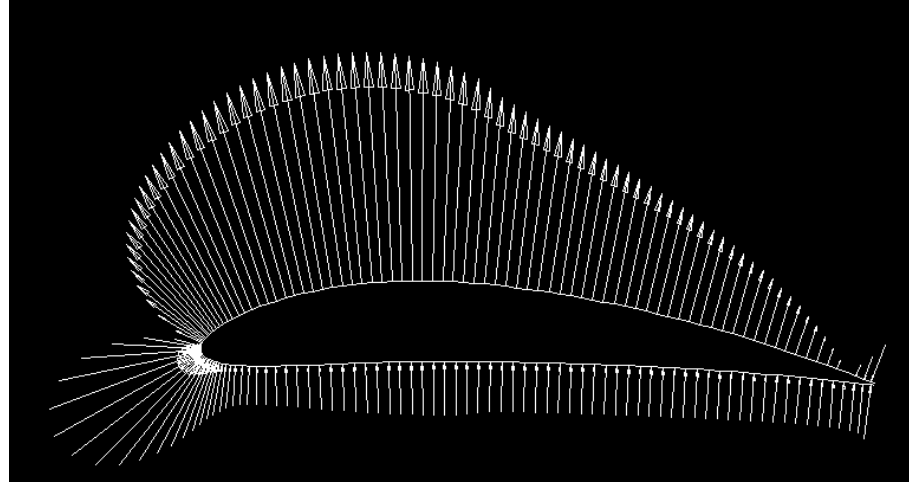

**Figura 2 - Distribuzione di forze agenti sul profilo alare**

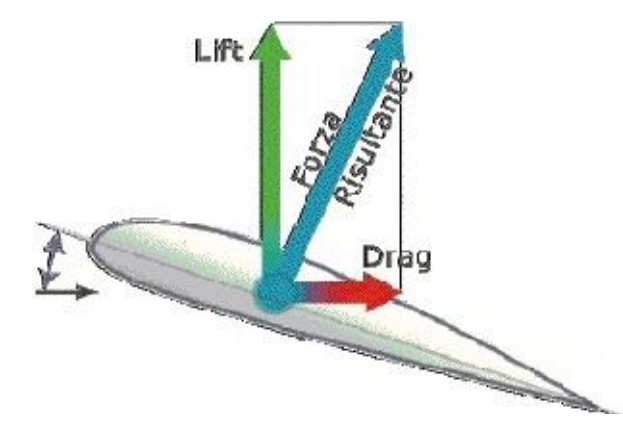

**Figura 3 – Risultante e componenti aerodinamiche**

In figura 2 è mostrata la distribuzione delle forze agenti sul profilo alare. È importante notare che il profilo è stato disegnato in modo che sul dorso ci sia depressione e sul ventre sovrappressione in modo da avere risultante verso l'alto. Ci si va sempre a

riferire a pressioni relative cioè la differenza tra pressione assoluta ed atmosferica.

Dunque andando a valutare la risultante integrando le pressioni relative intorno a tutto il bordo del profilo alare otteniamo una generica forza F posizionata in un certo punto con una determinata inclinazione.

Andando a scomporre questa risultante

nella direzione ortogonale e parallela al vento otterremo due componenti L e D. L è la portanza, la forza che va a bilanciare il peso del velivolo e che permette il volo, mentre D è resistenza di forma dovuta alla differenza di pressione tra bordo d'attacco e bordo di fuga. Con le ipotesi di fluido ideale non viscoso è possibile trascurare questa forza resistente D. È importante evidenziare che in genere la resistenza non è affatto trascurabile perché la resistenza totale è data dalla sovrapposizione degli effetti di tutte le forme di D che conosciamo. Infatti, esistono quattro tipi di resistenza, quella di forma legata alla differenza di pressione tra bordo d'attacco e bordo di fuga, quella d'attrito legata alla viscosità, l'indotta legata agli effetti tridimensionali ed ai vortici di scia ed infine, quella dovuta agli effetti di comprimibilità dell'aria.

Portanza e resistenza possono essere espresse in questo modo (andandoci a riferire a tutta l'ala e non solo al profilo):

$$
L = \frac{1}{2}\rho V^2 C_L S \qquad D = \frac{1}{2}\rho V^2 C_D S
$$

 $\bm{\rho}$  è la densità, **V** la velocità di volo,  $\bm{\mathcal{C}}_L$  il coefficiente di portanza,  $\bm{\mathcal{C}}_D$  il coefficiente di resistenza ed **S** la superficie alare.

Queste due forze dipendono da:

- **- Condizioni di volo:** velocità e quota (presa in considerazione dalla densità);
- **-** La **superficie** di riferimento;
- **-** Il **coefficiente di portanza** che è praticamente l'efficienza del profilo.

Detto ciò, resta ancora il problema di dove è la retta di azione della risultante aerodinamica. In primo luogo, si pensa di traslarla considerando il momento di trasporto M. La retta di azione in cui è applicata la portanza interseca un punto della corda, detto **punto di pressione,** ma è un valore che varia per ogni angolo α considerato, quindi è sconveniente prendere questo punto in considerazione. Si preferisce considerare il **punto neutro**, detto anche **fuoco**, che ha la particolarità di avere coefficiente di momento costante al variare di α. La sua espressione infatti è:

$$
M_0=\frac{1}{2}\rho V^2 C_{M_0} S l
$$

dove  $l$  è la corda di riferimento e  $C_{M_0}$  il coefficiente di momento considerando la retta d'azione nel punto neutro.

Profili simmetrici investiti senza incidenza α danno luogo ad un campo di pressioni simmetrico rispetto alla corda e quindi forze elementari uguali e contrarie tra dorso e ventre.

Anche la pressione in ogni punto dipende dalla geometria ed è possibile definire il coefficiente di pressione  $C_n$ :

$$
C_p = \frac{p-p_{\infty}}{\frac{1}{2}\rho V^2}
$$

dato dal rapporto di pressione relativa  $(p - p_{\infty})$  su pressione dinamica del flusso indisturbato. Integrando questo valore valutandone la differenza tra dorso e vento per ogni punto lungo tutta la corda si ricava il coefficiente di portanza del profilo alare:

$$
C_L = \int_0^l (C_{p-} - C_{p+}) \frac{dx}{l} = \int_0^l \Delta C_p \frac{dx}{l}
$$

#### **2.2 Velocità e pressioni attorno ad un profilo alare**

In primo luogo è importante parlare del tubo di flusso cioè l'insieme delle linee di corrente di una data sezione. Ha un comportamento simile a quello di un tubo metallico a pareti non reali capace di tenere separato il flusso interno da quello esterno. Facendo tendere a zero lo spessore del tubo di flusso otteniamo un filetto di fluido che può essere considerato unidimensionale. Se la sezione del filetto fluido cresce la velocità diminuisce e cresce la pressione. È il principio su cui si basa il **teorema di Bernoulli**:

Considerate due sezioni di un filetto fluido con fluido incompressibile ed irrotazionale trascurando forza peso ed attriti si ha che:

$$
p_1+\frac{1}{2}\rho V_1^2 = p_2+\frac{1}{2}\rho V_2^2 = p_0
$$

Questa relazione mette in evidenza la doppia natura della pressione che può essere vista come pressione statica (cioè come se fosse un'energia potenziale) o come pressione dinamica (come energia cinetica). In tutte le sezioni, con queste ipotesi, si ha che la somma è sempre costante ed è pari a quella che prende il nome di pressione totale e cioè la pressione che si raggiungerebbe se si avesse un flusso d'aria che si arresta isentropicamente.

Attorno al profilo si ha che il filetto fluido tende a diminuire in sezione e quindi per il teorema di Bernoulli le pressioni diminuiscono e le velocità crescono. Nelle due immagini seguenti sono mostrate le possibili distribuzioni di velocità e pressioni attorno ad un profilo alare simmetrico. Prima e dopo l'ostacolo le variabili sono costanti con il valore indisturbato.

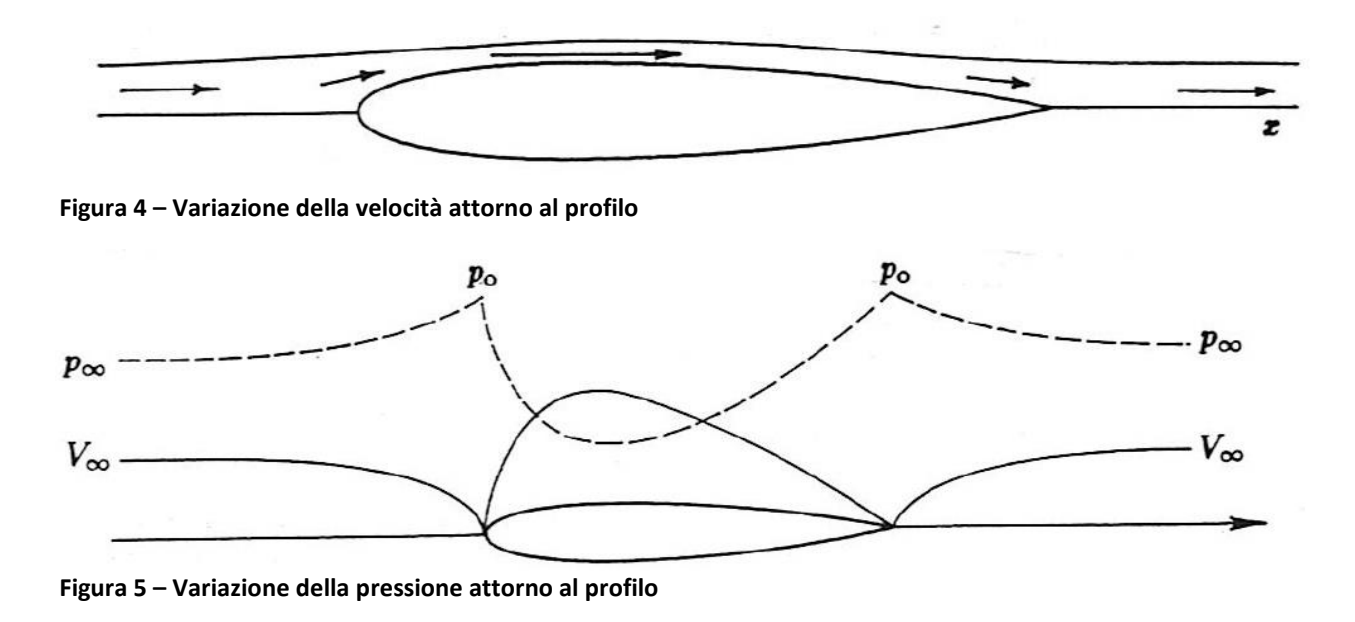

## **2.3 Viscosità e numero di Reynolds**

La viscosità è una grandezza fisica che quantifica la resistenza dei fluidi allo scorrimento. In linea generale tiene conto dello scambio di quantità di moto tra molecole a differente velocità, dove la molecola a velocità più bassa viene accelerata e viceversa.

Considerata una superficie bidimensionale ferma ed un flusso che la lambisce si ottiene una distribuzione di velocità lineare che segue la legge di Newton:

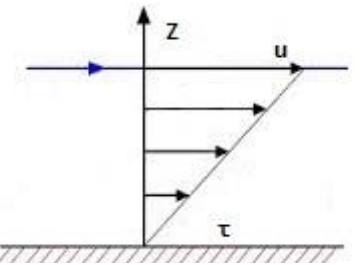

$$
\tau = \mu \frac{du}{dz}
$$

**Figura 6 – Sforzo di Taglio su superficie bidimensionale**

Questa legge mostra una dipendenza lineare dello sforzo di taglio dal gradiente delle velocità lungo la direzione ortogonale al flusso secondo un parametro  $\mu$  che è la viscosità dinamica del fluido preso in considerazione.

Un parametro fondamentale è il numero di Reynolds, esso definisce il rapporto tra le forze d'inerzia e quelle viscose. Alto valore di Re comporta viscosità quasi trascurabile, mentre un valore basso indica una situazione in cui predominano effetti viscosi. È definito così:

$$
Re = \frac{\rho V L}{\mu} \quad v = \frac{\mu}{\rho}
$$

Dove **v** è la viscosità cinematica che per l'aria vale  $15 * 10^{-6} m^2/s$ , mentre V è la velocità caratteristica del flusso ed L rappresenta la scala spaziale tipica del problema analizzato. Nel caso di un profilo alare, L di solito è la corda e V è presa pari alla velocità indisturbata  $V_{\infty}$ .

Re è un parametro molto importante perché permette *similitudine fluidodinamica,*  cioè se noi andassimo a variare i parametri tenendo costante il valore di Reynolds otterremo comunque come risultato lo stesso campo di moto attorno al corpo considerato.

Andando a considerare un cilindro immerso in un fluido si può valutare come cambia il campo di moto attorno ad esso al variare di Reynolds.

Per valori di  $Re \ll 1$  le linee di campo si aprono e poi riescono a chiudersi simmetricamente oltre il cilindro.

**Figura 7 -**

In un intervallo tra  $1 \leq Re \leq 40$  vanno a formarsi dei vortici controrotanti che restano a valle del cilindro fissi.

**Figura 8 -**

Aumentando ancora il Reynolds tra  $40 \leq Re \leq$ 150 si ha il distacco di questi vortici sviluppando quella che prende il nome di *scia di Von Karman*.

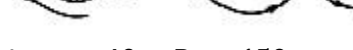

**Figura 9 - 40**  $\leq$   $Re \leq$  150

Fino a  $Re = 3 * 10^5$  attorno al cilindro si sviluppa uno *strato limite laminare* perché costituito da strati adiacenti ordinati di fluido. Essendo però lo strato limite laminare a bassa energia

(riesce ad ottenere energia dagli strati adiacenti più esterni **Figura 10**  tramite urto ma senza mescolamento di materia) si ha il

problema della *separazione laminare* , dove il flusso riesce a restare attaccato alla superficie del cilindro solo fino ad un punto sviluppando dopo esso una zona instabile dove c'è mescolamento di fluido, cioè abbiamo ottenuto una zona *turbolenta.* 

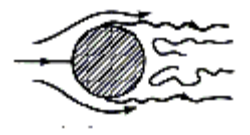

Per valori di Reynolds superiori a  $Re \geq 3*10^6$  si ha che il flusso è sin da subito turbolento.

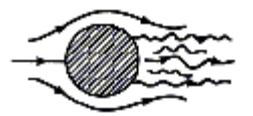

**Figura 11 - R**  $e \ge 3 * 10^6$ 

Nelle applicazioni aeronautiche si cerca di evitare di avere un flusso laminare perché, anche se presenta minore resistenza, separa molto più facilmente. Quindi si preferisce un flusso turbolento capace di ottenere energia dagli strati superiori grazie allo scambio di materia oltre a quello della quantità di moto ottenuto dagli urti.

### **2.4 Ali ad allungamento finito e Resistenza Indotta**

Introdurre il concetto di ala ad allungamento finito rende tutto più difficile. L'ipotesi che facevamo, dicendo che la distribuzione di pressione per un profilo alare è costante per tutte le altre infinite sezioni, ora non vale più.

Alle estremità delle ali si genera una zona di ricircolo e quindi la pressione torna ad essere quella indisturbata. Sul dorso si ha che le estremità hanno pressione più alta della zona centrale e si crea un moto fluido dall'esterno verso l'interno. Invece, sul ventre si ha l'effetto opposto: a causa della sovrappressione nella zona centrale, si ha un moto che tende ad andare verso

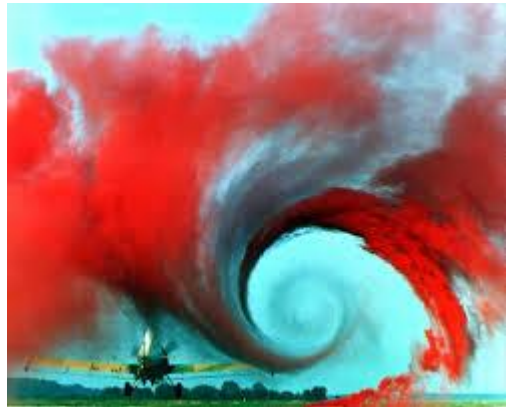

le estremità. Il risultato è lo sviluppo di vortici alle **Figura 12 – Vortici di estremità**estremità alari (come mostrato in figura 12).

Quindi, per avere portanza siamo costretti ad avere uno sbilancio di pressioni tra dorso e ventre che ci porta ad avere vortici di scia principali responsabili della resistenza indotta.

Questa resistenza è fondamentale perché è una grande parte della resistenza totale. Il reflusso di aria dal ventre al dorso e i conseguenti vortici fanno sì che la parte finale delle ali non sia più portante riducendo quindi la superficie effettiva per il calcolo della portanza.

Al fine di ridurre questo effetto sono state sviluppate le **Winglets** (figura 13). Riducono il reflusso di aria dal basso all'alto andando a recuperare quella parte di superficie alare che era diventata non portante.

La grandezza delle winglets è un compromesso tra problemi strutturali ed aerodinamici, perché aumentare l'estensione causa grandi sollecitazioni sulla fusoliera a causa dei grandi momenti che vengono generati e poi aggiungono notevoli contributi alla resistenza di forma.

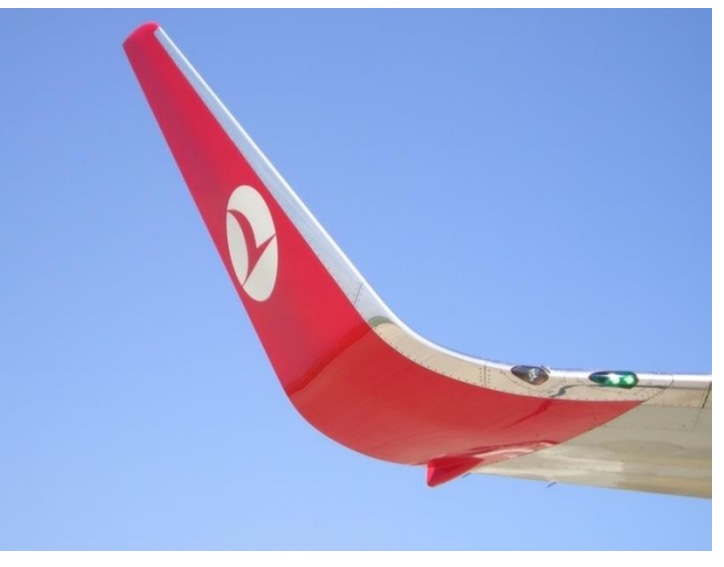

**Figura 13 - Winglet**

Le winglets hanno altri grandi vantaggi oltre all'ovvio risparmio sul carburante,

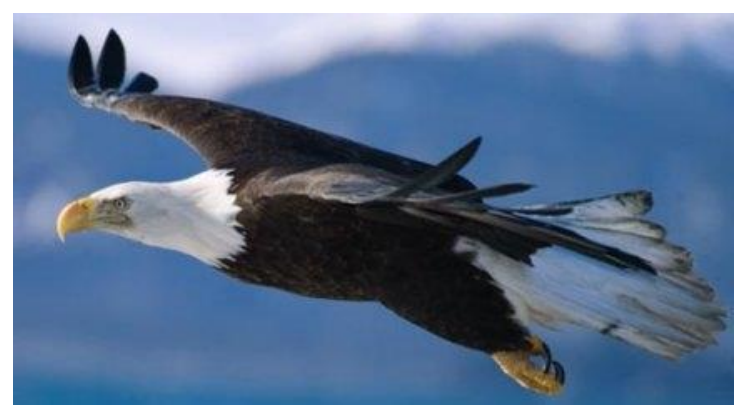

**Figura 14 – Wingtips** 

infatti sono diminuiti anche i tempi necessari alla salita.

Com'è ovvio l'intuizione si è avuta osservando la natura. Le aquile e i principali uccelli con grande apertura alare hanno delle piume alle estremità che inclinano naturalmente verso l'alto per ridurre la resistenza indotta (vedi figura 14).

## **2.5 Lo strato limite e la separazione**

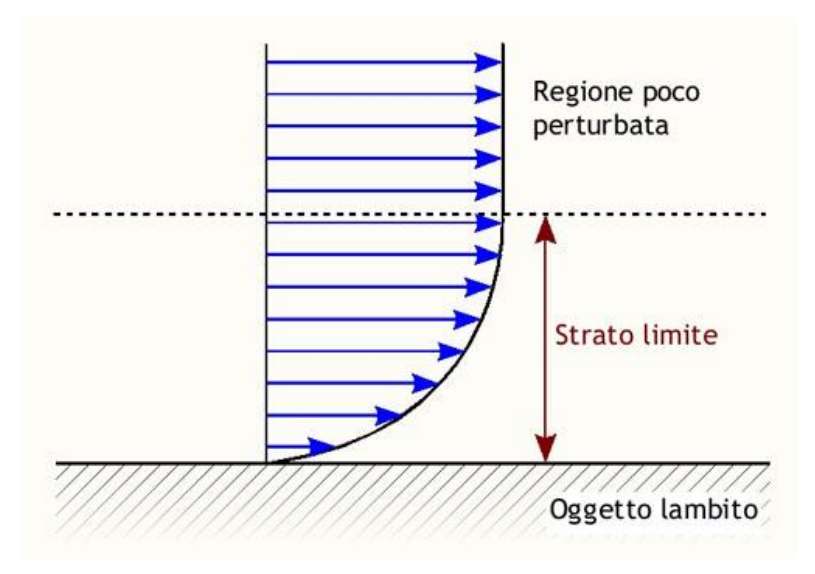

Quando si parla di strato limite si è già passati dall'approssimazione di fluido ideale a quella di fluido reale perché si è introdotta la viscosità. Per i fluidi ideali abbiamo considerato la condizione di tangenza per il flusso che andava a lambire la superficie, invece per quanto riguarda i fluidi reali s'impone la condizione di aderenza, cioè le particelle a contatto con la

**Figura 15 – Strato limite**

parete non possono avere velocità relativa rispetto alla parete. Tutto ciò è giustificabile dal fatto che una parete per quanto possa essere liscia a livello microscopico avrà sempre una rugosità capace di trattenere tutte le molecole che ne vanno a contatto. Si avrà una distribuzione di velocità che partirà da zero a parete e crescerà velocemente fino a tendere in modo asintotico al valore indisturbato.

Attorno al corpo si ha una zona detta **strato limite** dove il fluido ha un grande gradiente di velocità e quindi per la legge di Newton si ottengono notevoli sforzi di taglio. In questo modo otteniamo quella che è l'altra parte fondamentale della resistenza totale e cioè la resistenza d'attrito. Quando ci si pone l'obiettivo di risolvere un problema di aerodinamica è possibile usare la soluzione per fluidi ideali fuori dallo strato limite e quella viscosa all'interno. Lo strato limite può essere di due tipi: laminare o turbolento.

Nello **strato limite laminare** i vari strati scorrono uno sull'altro ed in genere è poca la penetrazione di molecole tra i vari strati. C'è comunque scambio di quantità di moto tra i vari strati a diversa velocità.

Altro caso è lo **strato limite turbolento** dove c'è interazione molto più energica e c'è grande compenetrazione di molecole negli altri strati. In questo secondo caso lo strato limite ha un gradiente molto più grande e quindi si hanno sforzi di taglio

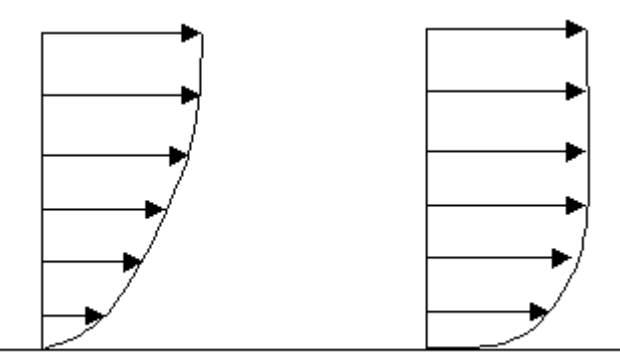

molto più grandi. Anche se sembra svantaggioso si preferisce avere strato limite turbolento per motivi riguardanti la separazione del flusso. Essendo molto più energico ed essendoci compenetrazione di particelle lo strato limite turbolento è più stabile.

**Figura 16 – Strato limite laminare e strato limite turbolento**

Per poter andare a dare una spiegazione alla separazione è necessario prendere in considerazione un profilo alare e soprattutto il dorso. Le particelle fluide che lambiscono il profilo sul dorso si trovano a dover accelerare fino al punto massimo e poi decelerare fino al bordo di fuga del profilo.

Quest'accelerazione è descritta dal teorema di Bernoulli dove viene convertita energia potenziale dovuta alla pressione in energia cinetica e poi nella seconda fase accade il contrario. Si dovrebbe avere alla fine la stessa pressione che si aveva al bordo d'attacco. Però, ora è presente anche la viscosità che agisce sulle particelle a causa della loro velocità relativa rispetto al profilo. Quindi, si ha che l'attrito consuma parte dell'energia cinetica e la dissipa in calore. Questo porta ad un mancato recupero della pressione sul bordo di fuga. In più se il profilo si trova ad un'incidenza troppo marcata si può anche avere che l'attrito riesca a dissipare tutta l'energia cinetica e quindi rendere impossibile il recupero della pressione.

A causa di ciò viene a verificarsi un reflusso sul profilo inducendo un moto contrario a causa della sovrappressione che il fluido trova avanti a sé. Si perde la condizione di aderenza e si ha quella che va sotto il nome di separazione dello strato limite. Si genera un nuovo tubo di flusso con sezione, pressione e velocità presenti nel momento della separazione. Quindi, lo strato limite è causa della resistenza d'attrito ma l'attrito è causa dello sbilancio delle pressioni che nel caso non viscoso avevamo considerato trascurabile.

A causa di tutto ciò si verifica il fenomeno dello stallo aerodinamico quando ad alte incidenze ed a forti depressioni sul dorso si ha una brusca caduta del coefficiente di portanza.

## **2.6**  $C_1 - \alpha$

Le curve tra coefficiente di portanza ed angolo di incidenza mostrano come un

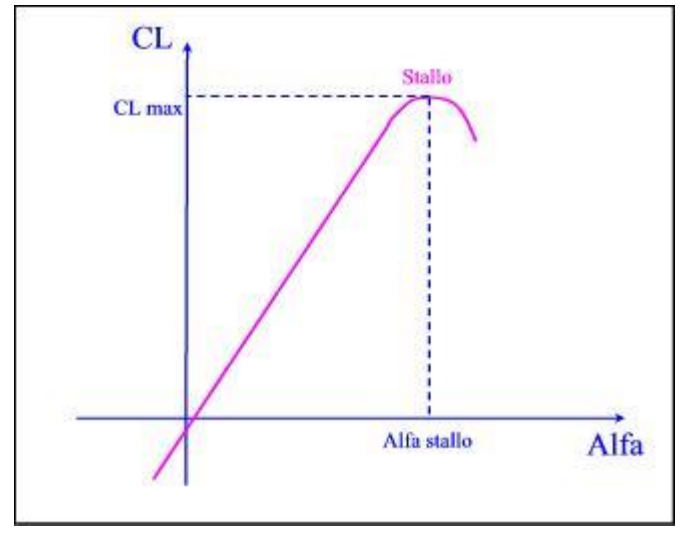

parametro varia in funzione dell'altro. In linea di massima è possibile approssimare tutta la curva ad una retta ad accezione del tratto finale dove, a causa di fenomeni di separazione, viene raggiunto un punto massimo per il coefficiente di portanza. Il punto a  $C_{Imax}$  è quello che segna lo stallo aerodinamico.

Successivamente a quel punto si avrà una brusca caduta dei valori di portanza.

Andando a considerare l'espressione della portanza:

$$
L = \frac{1}{2} \rho V^2 C_L S
$$

E sapendo che

$$
L = W
$$

Dove W è il peso del velivolo, il quale valore resta costante (trascurando il peso del combustibile) per tutto il tempo di volo, è possibile identificare una proporzionalità inversa tra velocità V e coefficiente di portanza  $C_L$ . Quindi a parità di portanza a

Figura 17 -  $C_1 - \alpha$ 

 $C_{Lmax}$  otterremo la velocità minima di volo  $V_{min}$ . Se decidessimo di diminuire ancora la velocità di volo sarebbe necessario un coefficiente di portanza ancora più grande di quello massimo per garantire il sostentamento del velivolo. A causa di ciò andando ad aumentare l'angolo di incidenza raggiungeremmo lo stallo.

Prendiamo per esempio un profilo alare NACA 2415 ed andiamo ad analizzare tramite Xfoil le curve  $C_{L} - \alpha$  in un caso di fluido reale e tre valori di Reynolds differenti.

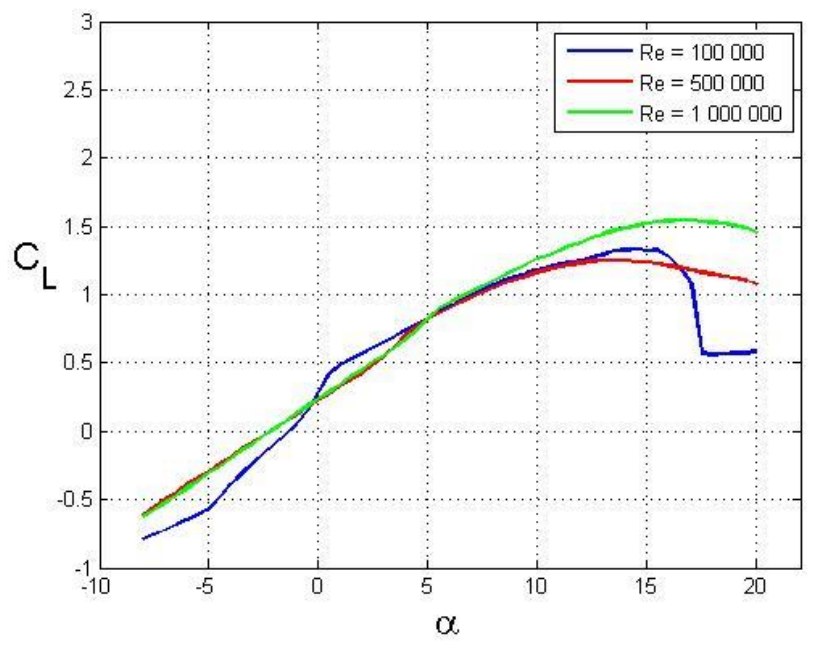

Le curve all'aumentare del numero del numero di Reynolds tendono sempre più al comportamento lineare.

Per Re = 100 000 la viscosità è ancora molto fondamentale ed infatti dal punto di vista sperimentale si ottengono risultati un po' oscillanti e valori di portanza inferiori.

**Figura 18 – Curve sperimentali in Xfoil di un NACA 2415 al variare di Reynolds**

Si può notare anche che all'aumentare di Reynolds aumenta anche il coefficiente di portanza massimo e lo stallo si sposta leggermente a valori per l'angolo d'attacco più grandi.

## **Capitolo 3: Meccanismi di base del volo degli Uccelli**

Il volo è il principale mezzo di locomozione degli uccelli, è utile per potersi cibare ed evitare i predatori. Ci sono varie possibilità di volo e diversi parametri che variano da uccello ad uccello in funzione delle loro dimensioni e delle varie forme che le loro ali possono avere.

#### **3.1 Le principali forme che possono avere le Ali**

Come già detto le varie ali permettono diversi tipi di voli. In linea generale si hanno quattro differenti tipi di ali.

*Elliptical Wings* : sono ali a pianta ellittica molto corte e con basso allungamento alare tipiche di piccoli uccelli. Hanno molta manovrabilità, molto comode per zone ad alta densità di vegetazione, ma non permettono migrazione e voli

di lunghe distanze.

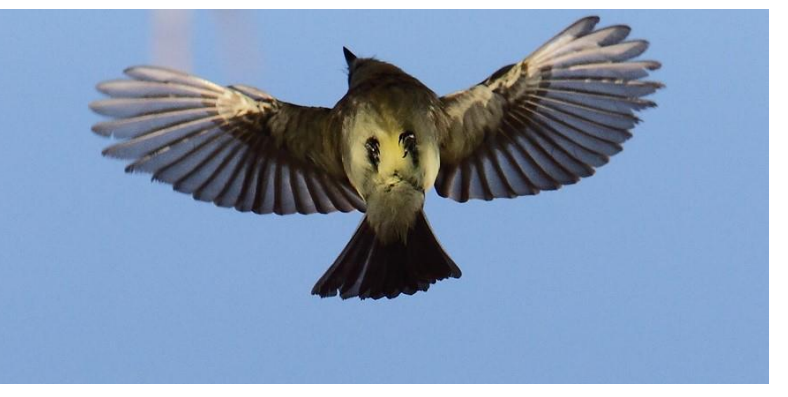

**Figura 19 – Passero con ali a pianta ellittica**

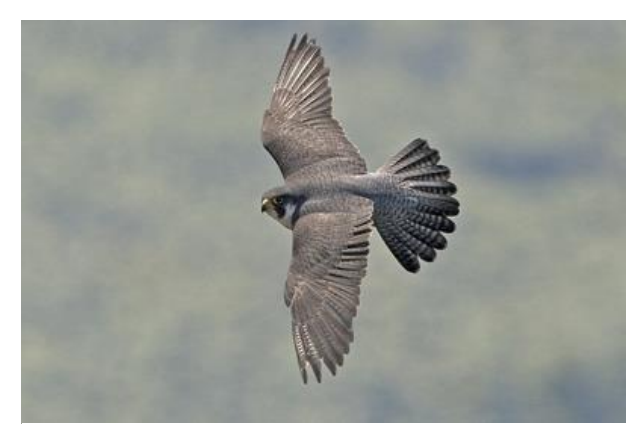

*High speed Wings* : Ali corte ma con grande carico alare permettono con numerosi battiti molto energetici di raggiungere elevate velocità.

È il caso del Falco capace di raggiungere in questo modo velocità di 322km/h. Per questo motivo detiene il record di animale più veloce di tutto il regno animale.

**Figura 20 - Falco**

È caratteristico il modo in cui il Falco chiude le ali ad alte velocità in modo da ridurre il coefficiente di resistenza e lasciare invariato il valore della portanza. Questo modo di fare è stato ripreso e sviluppato anche nei caccia supersonici con ali a geometria variabile come ad esempio l'F-14 Tomcat.

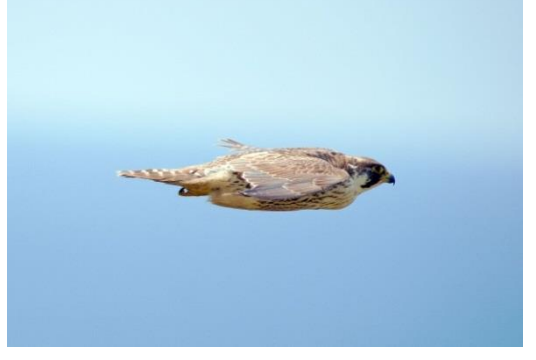

**Figura 21 – Falco ad ali chiuse**

*High Aspect Ratio Wings*: trattasi di ali a grande allungamento alare e basso carico, permettono un volo a bassa a velocità e poco energico. Sono presenti su uccelli che sfruttano molto le correnti d'aria sopra al mare per spostarsi senza dover sbattere le ali. La possibilità di volare lentamente è utile per gli uccelli che necessitano di tuffarsi per pescare pesci.

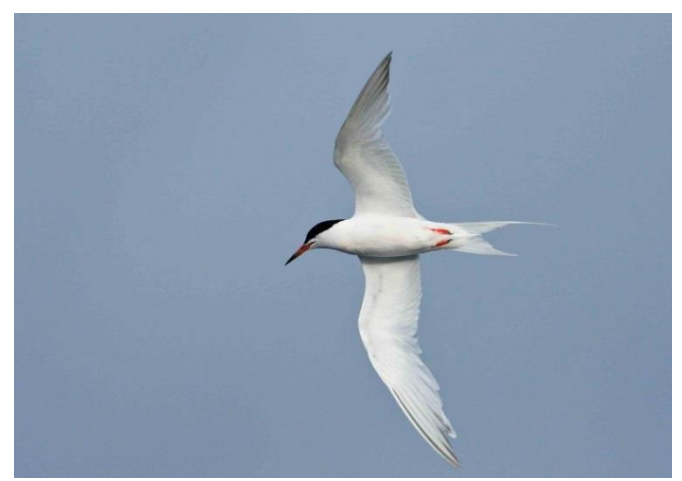

**Figura 22 – Sterna di Dougall**

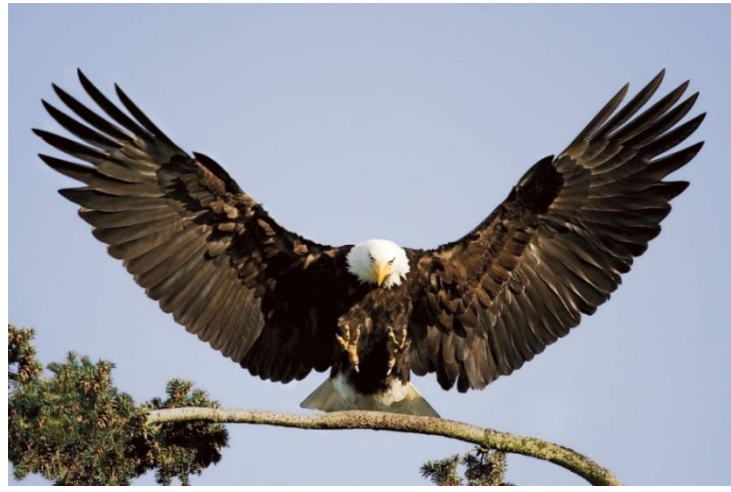

**Figura 23 - Aquila**

*Soaring Wings with deep slots:*  Sono le ali più comuni per gli uccelli di grandi dimensioni come, appunto, l'aquila presa in considerazione in questa trattazione.

Hanno diversi tipi di penne usate per modificare il profilo aerodinamico.

Utilizzano le penne anteriori e posteriori a basse velocità allo stesso modo in cui vengono usati gli ipersostentatori negli aerei. Invece le penne di estremità hanno lo stesso funzionamento delle winglets: vengono sollevate per ridurre la resistenza indotta.

Sono tutte divise fra di loro per permettere un afflusso d'aria prima di arrivare verso la punta per ridurre i vortici di scia.

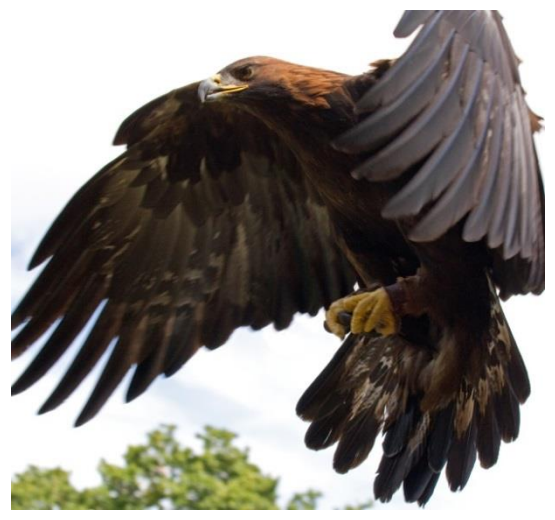

**Figura 24 – Aquila in atterraggio**

## **3.2 Unpowered Flight**

Con la dicitura "Unpowered Flight" andiamo ad indicare quel tipo di volo dove non è necessario il movimento delle ali. L'uccello assume una posizione e sfrutta le azioni aerodinamiche del vento per potersi muovere.

*Gliding Flight*: è il volo planato, realizzabile anche con velivoli senza motore cioè gli alianti. Molti uccelli di grandi dimensioni spesso volano in questo modo perché è il

modo in cui minimizzano il consumo di energia. Il principio fisico è semplice, l'animale si trova a planare con un angolo di discesa  $\gamma$ . In questa condizione si ha che :

$$
L = W \cos \gamma \quad D = W \sin \gamma
$$

Si riesce in questo modo ad ottenere un volo a regime in modo discendente.

Comunque gli uccelli hanno come obiettivo

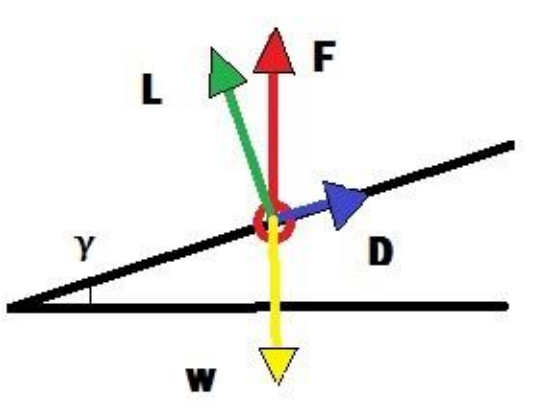

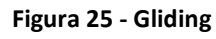

quello di mantenersi il più possibile in volo, quindi cercano di planare con il minimo angolo  $\gamma$  possibile.

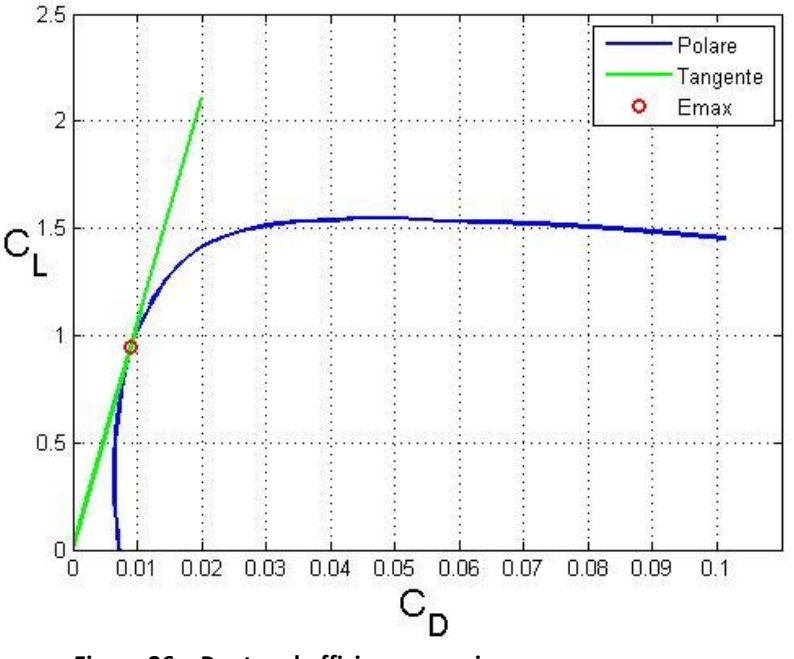

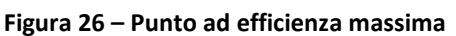

Valutando quella che è definita come efficienza otteniamo:

$$
E = \frac{L}{D} = \frac{Wcos\gamma}{Wsen\gamma} = \frac{1}{tg\gamma}
$$

Da qui è evidente come il  $\gamma$  minimo di discesa è ottenuto ad  $E_{max}$  punto tra la tangente e la polare. Quello è il punto che ha massimo il rapporto  $\frac{c_L}{c_D}$ .

Quindi più è alto il valore

definito come Lift to drag ratio più lenta sarà la discesa. Questo valore cambia anche con il numero di Reynolds dove si tiene conto della velocità e della grandezza dell'animale. I grandi volatili hanno grandi numeri di Reynolds mentre i piccoli uccelli hanno valori molto bassi di Reynolds e si trovano a dover scendere con grandi angoli di gliding e quindi discese molto veloci.

*Soaring Flight*: è il volo veleggiato. In genere si accoppia al volo planato perché permette di guadagnare quota mantenendo il consumo di energia al minimo. Vengono sfruttate le correnti ascensionali causate principalmente da quattro fenomeni:

- **Moti convettivi**: l'aria vicino al suolo è riscaldata dalla superficie terrestre cada per le irradiazioni del sole. Si generano dei moti che tendono a portare quest'aria calda verso quote più elevate a causa della sua minore densità.
- **Correnti dovute a creste**: quando l'aria incontra un ostacolo come un dirupo o un fianco di una montagna il vento viene deviato verso l'alto. In questo modo si genera una zona dove si ha aria che localmente sale e che permette agli uccelli di guadagnare quota.
- **Onde atmosferiche**: Quando un flusso d'aria supera una montagna si viene a generare un'onda oscillante che continua nel tempo simile a quella di partenza, ma ovviamente smorzata nel tempo.
- **Zone di convergenza**: Ci sono zone in cui più correnti d'aria vanno ad incontrarsi, spesso provenienti da diverse zone come il mare e la terra. Lo scontro sviluppa una zona dove c'è grande spostamento di massa d'aria verso l'alto.

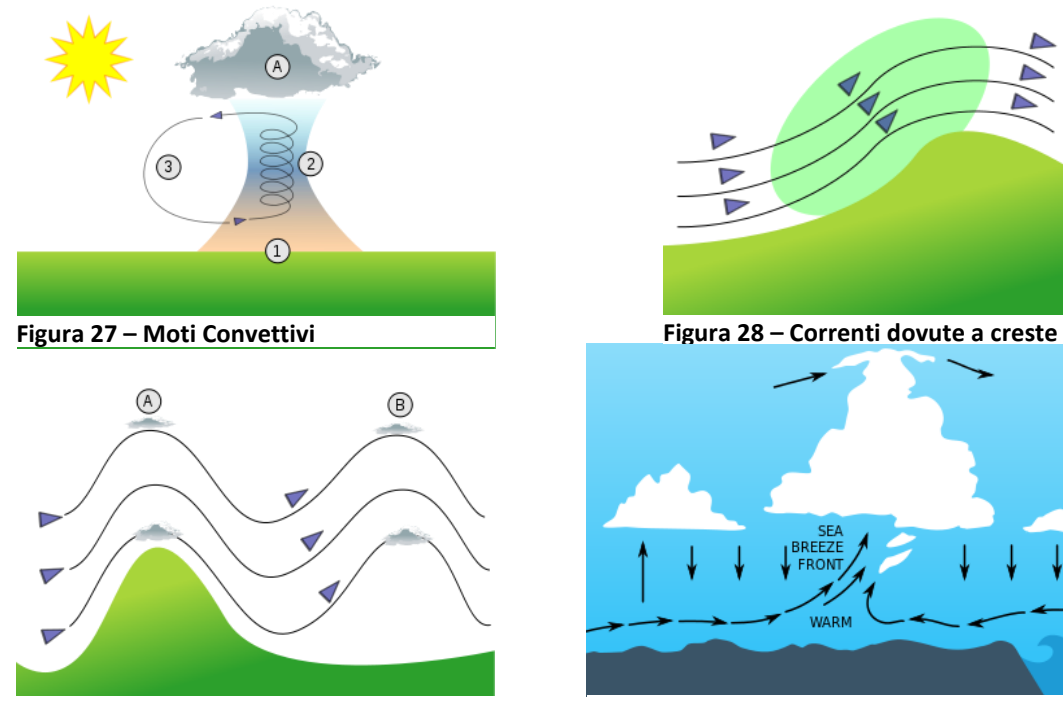

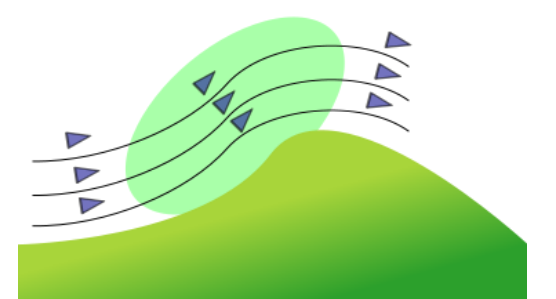

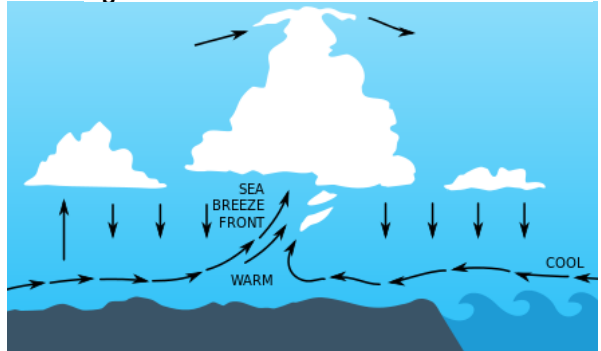

**Figura 29 – Onde Atmosferiche Figura 30 – Zone di Convergenza**

## **3.3 Powered Flight**

Adesso prendiamo in considerazione tutti i moti in cui c'è un grande consumo di energia. Oltre al moto relativo dell'ala rispetto all'aria ci sono altri movimenti che servono alla produzione di spinta oltre che alla portanza.

*Flapping*: è il comune battito d'ali ma con tante problematiche. Si ha principalmente un movimento verticale (downstroke e upstroke) che diventa sempre più evidente allontanandosi dal centro del corpo verso le wingtips. Questo metodo di produzione di spinta dura per una grande fase del volo e quindi è necessario che ci sia il corretto angolo d'attacco lungo tutta l'apertura alare per non perdere portanza. A causa del differente movimento tra esterno ed interno si ha una rotazione dell'ala. Si hanno principalmente due fasi: downstroke (il colpo verso il basso) e l'upstroke (quello verso l'alto).

Nella prima fase l'ala in torsione è spinta verso il basso in modo da inclinare la risultante della portanza d'avanti in modo da ottenere sostegno e spinta contemporaneamente, poi le ali fanno un successivo movimento verso la parte posteriore per ottenere ulteriore spinta.

Nella fase di ritorno le ali tendono ad essere ripiegate in modo da limitare la resistenza. Si ottiene portanza solo nella parte interna delle ali mentre la parte esterna è inclinata ad angolo nullo in modo da minimizzare la resistenza.

*Hovering*: è pratica comune di piccoli uccelli ed insetti, consiste nella produzione di portanza tramite flapping ma senza spinta in modo da rimanere fermi. È molto dispendiosa a livello energetico. L'uccello che più rappresenta questa caratteristica è il Colibrì capace di descrivere un 8 con una frequenza di 52 volte al secondo. Rispetto alla grandezza del corpo ha un grande

unst

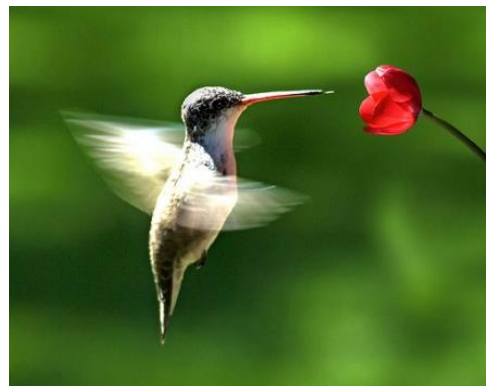

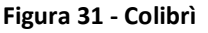

allungamento alare che permette a questo tipo di uccelli di volare molto piano e di restare poi fermi con opportuni movimenti correttivi.

*Take off and Landing*: Il decollo è una

fase molto energica in genere dipende dalle dimensioni del volatile. Uccelli piccoli riescono a generare anche con un salto il giusto flusso d'aria per ottenere la portanza necessaria a spiccare il volo. Al contrario **Figura 32 – Movimento delle ali del Colibrì**

volatili di grandi dimensioni necessitano di buttarsi da rami o dirupi per poter spiccare il volo. Per quanto riguarda l'atterraggio risulta difficoltoso soprattutto per gli uccelli con grande carico alare i quali devono cercare di annullare prima di toccare il suolo la loro velocità portandosi allo stallo.

## **3.4 La fisica dietro la generazione di spinta tramite il flapping**

Nei primi del '900 Knoller e Betz furono capaci di dare una spiegazione riguardo la capacità degli uccelli di generare spinta attraverso il flapping. Riprendiamo lo studio da loro condotto per esaminare fisicamente il fenomeno. Consideriamo un profilo alare che si muove in avanti mentre simula un flappeggio sinusoidale. Il profilo variava continuamente l'angolo d'incidenza in modo da essere positivo durante il downstroke e negativo durante l'upstroke.

Si ottiene una risultante aerodinamica che si può approssimare ad una forza portante ortogonale alla velocità ed una spinta che varia in modo sinusoidale. È intuitivo comprendere che questa spiegazione è una semplificazione perché il fenomeno reale è molto più complesso.

Un profilo stazionario investito da un flusso a basso numero di Reynolds produce

una scia di Von Karman come si può vedere nella figura accanto.

I vortici che si

trovano nella zona **Figura 33 – Scia di Von Karman**

superiore ruotano in senso orario mentre quelli che si trovano nella zona inferiore ruotano in senso antiorario.

 $\overline{u}$ 

Nella parte destra è mostrata la distribuzione di velocità che viene modificata dal profilo. La zona centrale, se consideriamo il flusso in movimento, è stata rallentata dalla presenza del profilo alare e ha perso la sua uniformità con il resto del flusso. Questo è il motivo della resistenza di forma.

Come è noto, ogni variazione d'incidenza produce un vortice iniziale che si protrae fino al bordo di fuga. Detto ciò, a causa di un profilo alare che oscilla in modo sinusoidale, verrà prodotta una scia dietro al profilo.

In base alla velocità di oscillazione si può ottenere una scia di Von Karman che produce resistenza oppure capace di far ruotare i vortici nel senso opposto e quindi ottenere produzione di spinta. Nella figura è possibile notare come i vortici della

zona superiore ruotino in senso antiorario e quelli della zona inferiore in senso orario. Si tratta, esattamente, della scia opposta a quella di Von Karman, infatti è chiamata scia di Von Karman inversa.

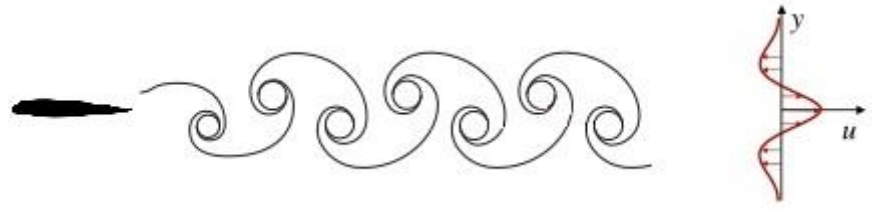

**Figura 34 – Scia di Von Karman Inversa**

Osservando la distribuzione di velocità, nella zona centrale di contatto diretto con il profilo alare, si ha un surplus di velocità e quindi per il principio di azione e reazione una spinta in avanti per il profilo alare.

È fondamentale notare che più grande è la spaziatura verticale maggiore sono gli effetti in resistenza o spinta che si possono ottenere.

## **3.5 Penne Remiganti**

Le penne remiganti sono quelle più importanti in tutto il piumaggio dell'uccello perché permettono il volo e le manovre. A differenza delle altre penne, queste sono più lunghe, rigide ed asimmetriche nella forma.

Ci sono anche delle funzioni secondarie per molte specie di uccelli. Molti di questi hanno un pennacchio molto vistoso utilizzati per i rituali di corteggiamento o altri, ad esempio i gufi, hanno delle piccole dentellature sul bordo d'attacco che permettono un volo più silenzioso ottenendo maggiori successi durante la caccia.

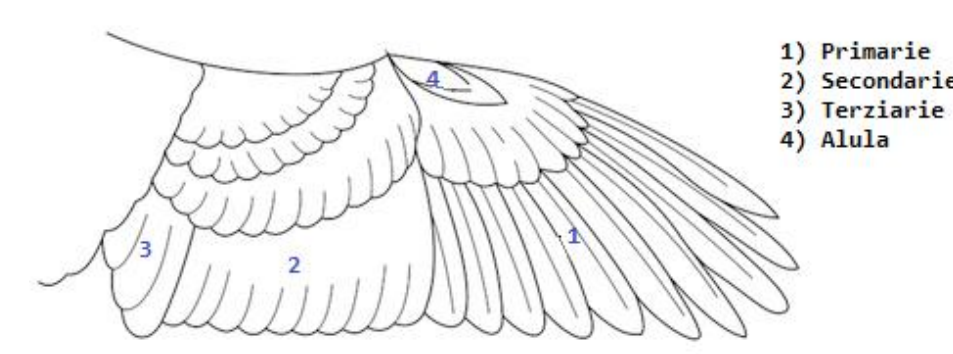

Le penne remiganti si trovano nella Secondarie parte posteriore del piumaggio e sono collegate in modo molto resistente con tendini

**Figura 35 – Penne Remiganti**

all'ossatura. Hanno un nome differente in base alla posizione in cui si trovano.

*Primarie:* sono le penne collegate alla parte esterna dell'ala. Si tratta di piume molto lunghe e strette con la possibilità di essere ruotate singolarmente.

Sono la fonte principale di spinta durante il flapping. È necessario che queste penne siano molto flessibili perché la generazione di spinta avviene solo durante il downstroke, mentre durante l'upstroke sono ruotate e portate dietro per ridurre la resistenza.

In uccelli molto grandi queste piume sono ruotate (come per le winglets dei moderni aerei) e allargate permettendo al flusso d'aria di passarci all'interno andando a ridurre effetti di resistenza indotta.

*Secondarie:* sono penne più corte delle primarie. Hanno il compito di contribuire a fornire portanza e di creare la corretta forma dell'ala dell'uccello.

A causa della grande importanza che hanno per la portanza non possono essere divise come per le piume primarie.

*Terziarie:* non sono considerate vere e proprie penne remiganti perché, a differenza delle altre, non hanno un diretto fissaggio all'osso più vicino.

Hanno come funzione quella di coprire e proteggere le penne remiganti primarie e secondarie. Hanno struttura simmetrica e contribuiscono poco per la produzione di portanza.

*Alula:* questo tipo di penne non sono considerate come piumaggio per il volo. Hanno una funzione particolare e cioè quella di prevenire lo stallo in situazioni di bassa velocità oppure permettere l'atterraggio.

Sono poste nella parte anteriore dell'ala ed in particolare in prossimità del bordo d'attacco. Permettono di incrementare notevolmente l'angolo d'attacco allo stesso modo degli slats sui moderni aeroplani.

## **3.6 Numeri di Reynolds Caratteristici**

L'aquila delle steppe è un volatile che ha velocità medie attorno ai 45-50km/h e quindi 12.5 – 14m/s. Con queste velocità e considerando la densità e la viscosità dell'aria alle quote operative del rapace, le quali valgono rispettivamente  $z = 2500$  m e v = 1.79  $*$  10<sup>-5</sup> m<sup>2</sup>/s, otteniamo dei valori per il numero di Reynolds che variano tra 200 000 e 250 000. Per i nostri scopi, dove siamo interessati a valutare le prestazioni a valori di Reynolds ancora più bassi per applicazioni come UAV, decidiamo di effettuare una analisi che comprenda analisi che variano tra 100 000 e 250 000 come valori di Reynolds.

## **3.7 Panoramica sui grandi uccelli**

In questa sezione si vuol fare un paragone fra i principali volatili della categoria che abbiamo considerato.

Aquila

Caratteristiche volatile:  $l = 0.3m$   $v = 45 - 50 \ km/h$ Quota di volo:  $z = 2500 m$   $v = 1.79 * 10^{-5} m^2$ Numero di Reynolds:  $Re = 200000 - 250000$ 

Gabbiano

Caratteristiche volatile:  $l = 0.45m$   $v = 40 km/h$ Quota di volo:  $z = 0 m$   $v = 1.46 * 10^{-5} m^2/$ Numero di Reynolds:  $Re = 350000$ 

Cicogna durante migrazione

Caratteristiche volatile:  $l = 0.55m$   $v = 80 km/h$ Quota di volo:  $z = 1500 m$   $v = 1.65 * 10^{-5} m^2/$ Numero di Reynolds:  $Re = 740000$ 

Da questi dati ci accorgiamo di quali sono i valori di Reynolds comuni a questa tipologia di volatili. In linea generale contenuti tra 200 000  $\leq$  Re  $\leq$  740 000.

## **Capitolo 4: Scelta del profilo ed acquisizione dei dati**

Sin dalle origini l'uomo ha sempre osservato la natura per comprendere i suoi segreti e poterli riutilizzare a proprio piacimento. Osservando gli uccelli, l'uomo è stato capace di rendere sempre più efficiente i propri velivoli. Alcuni esempi sono le innovazioni dovute a flaps, slats e infine le winglets. Oltre a ciò, è stato mostrato molto interesse, sia dal punto di vista civile che da quello militare, per gli UAV (unmanned air vehicles), detti comunemente droni, utili per spionaggio e monitoraggio dei territori. A causa di ciò l'interesse per lo studio di volatili a basso numero di Reynolds si è incrementato notevolmente.

Gli uccelli di grandi dimensioni hanno le grandezze tipiche dei droni e presentano grosse similitudini anche sui numeri di Reynolds  $10^5$  e  $3 * 10^5$ . Per tale motivo, si è deciso di approfondire lo studio del profilo alare 2D di un'aquila delle steppe.

### **4.1 Animale**

L'uccello preso in considerazione è un'Aquila delle Steppe con le seguenti caratteristiche:

Peso  $M = 2.5$  kg Apertura Alare  $b = 2m$ Corda  $l = 0.3$  m

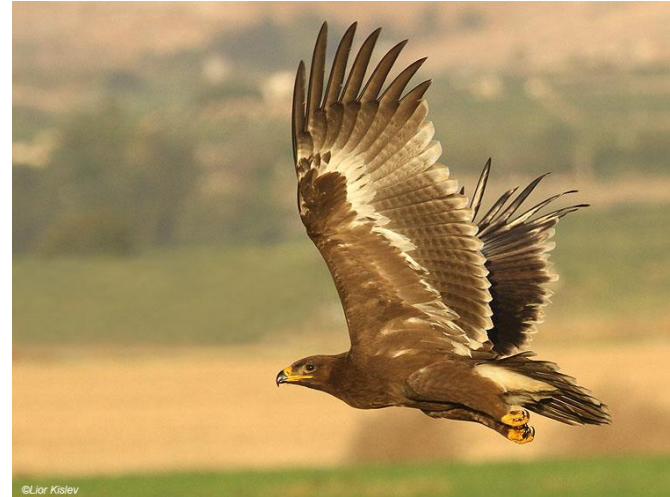

**Figura 36 – Aquila delle Steppe**

## **4.2 Mappatura dell'ala**

In un recente studio (Carruthers et al.,2009), gli autori hanno mappato l'ala di un'aquila andando, quindi, a ricostruirla in 3D determinando la posizione dei singoli punti utilizzando le immagini ottenute da sei fotocamere e rielaborando il tutto tramite un software scritto su MATLAB.

Una volta presi in considerazione i punti fondamentali di cui si è individuata la posizione, si è ricostruita tramite il software tutta la superficie dell'ala partendo dalla parte interna fino a raggiungere le estremità alari.

Per lo studio d'interesse in 2D è necessario però ottenere un profilo alare.

## **4.3 Profili Alari**

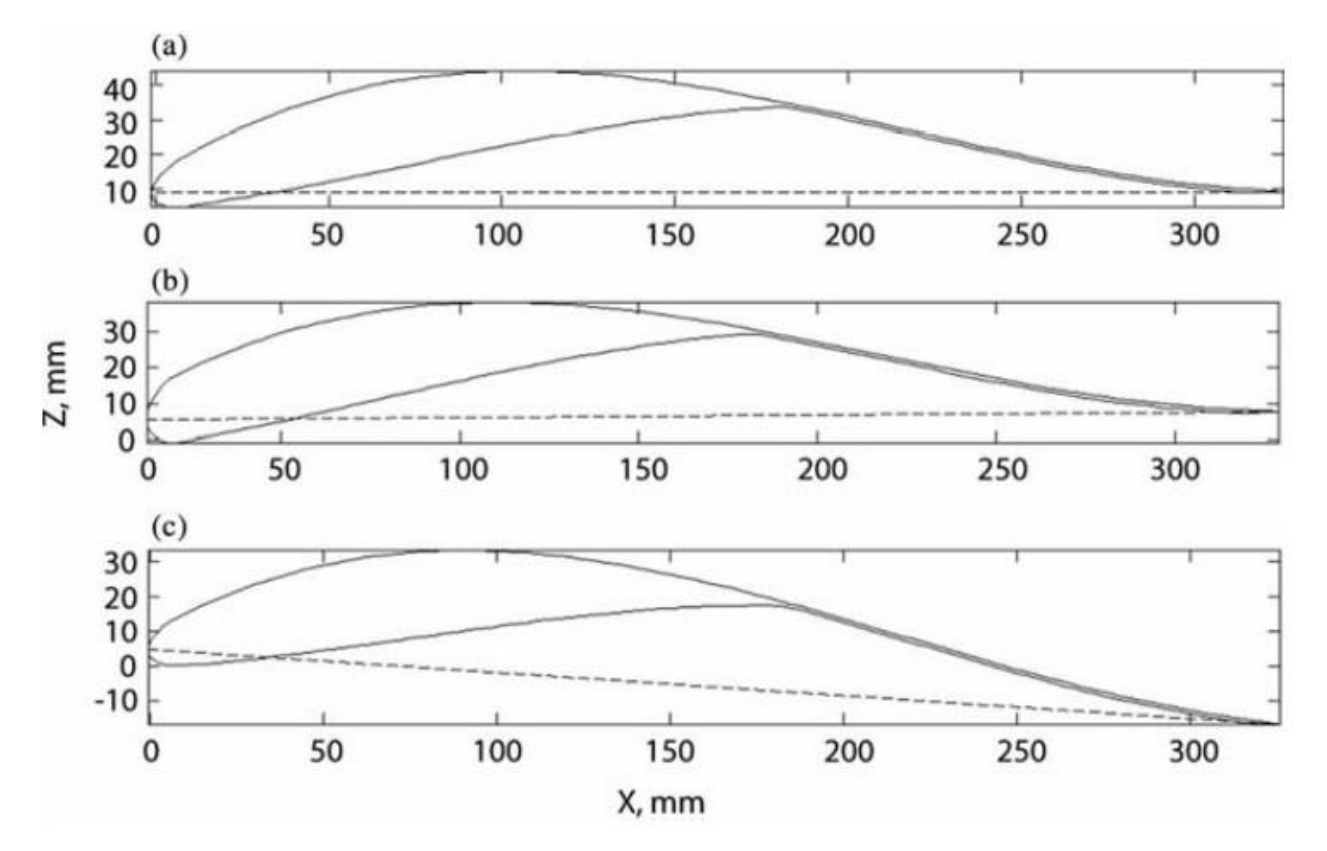

In base alla posizione considerata il profilo alare cambia a causa della svergolatura.

**Figura 37 – I tre diversi profili valutati in tre posizioni diverse dell'apertura alare: Standard, Squashed e Elongated**

| Section   | $\delta/c$ (%) | $t/c$ (%) | $r/c$ (%) |
|-----------|----------------|-----------|-----------|
| Standard  | 8.2            | 7.7       | 1.19      |
| Squashed  | 7.7            | 8.0       | 1.95      |
| Elongated | 8.1            | 7.8       | 1.15      |

#### **Figura 38 – Dati relativi ai tre profili**

Il primo profilo è quello standard rappresentante il profilo medio, che poi sarà quello che prenderemo in considerazione, mentre gli altri due rappresentano rispettivamente il 35% e l'85% dell'apertura alare. Si può notare come nella parte interna il profilo sia più spesso e poco inarcato mentre, all'estremità, si ha un profilo sottile e molto inarcato.

Nella tabella accanto sono mostrati i tre profili che abbiamo considerato e tre parametri che li descrivono.  $\delta/c$  rappresenta il camber-to-chord ratio cioè il rapporto tra linea media e corda,  $t/c$  il thickness ratio rapporto tra spessore massimo e corda ed infine  $r/c$  leading edge radius ratio, che rappresenta la lunghezza del raggio che approssima il bordo d'attacco rapportato sempre alla lunghezza della corda.

È importante valutare come il profilo *"Squashed"*, che rappresenta il profilo valutato al 35% della corda, presenti uno spessore superiore agli altri e soprattutto un considerevole raggio al bordo d'attacco. È intuitivo rendersi conto che non poteva essere altrimenti perché nella zona più interna sono presenti tendini e muscolatura per la movimentazione delle ali.

Ovviamente in questa trattazione è stata presa in considerazione l'ala quando è in condizione di volo planato e cioè quando è completamente estesa. Tutte le situazioni dinamiche e i movimenti che rendono speciale il volo degli uccelli non possono essere studiati in questo modo semplificato. Oltretutto siamo interessati a valutare e confrontare dati con quelli di UAV o altri velivoli ovviamente non forniti di ala battente.

#### **4.4 Acquisizione del Profilo**

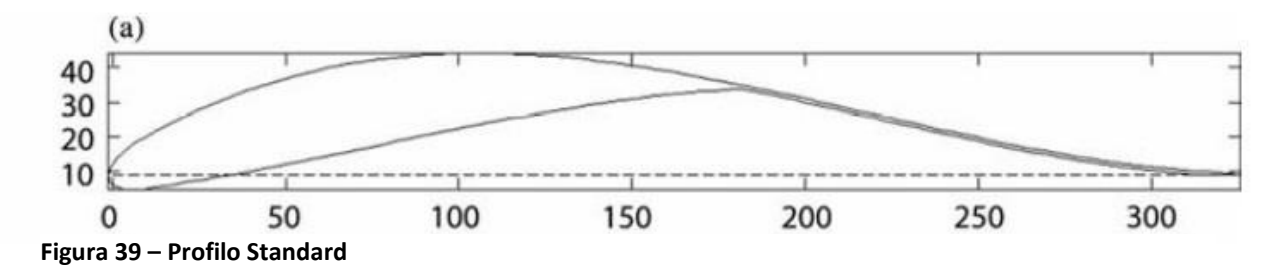

Come già detto, il profilo che prenderemo in considerazione è quello *"Standard"* .

Guardando gli assi ed analizzando i dati ottenuti dalla tabella per questo profilo abbiamo  $c = 300$  mm e massimo spessore di circa  $t = 23$  mm.

In primo luogo è stato necessario convertire l'immagine in una serie di punti rappresentativi del profilo.

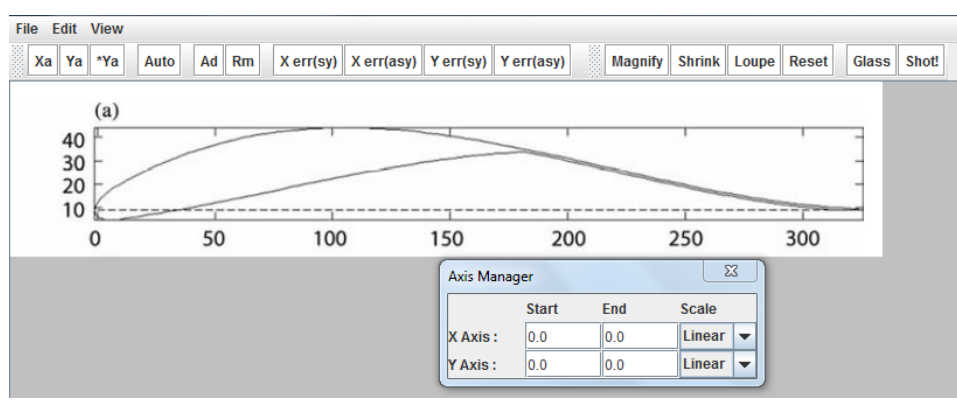

Il software preso in considerazione in questa fase è Gsys, capace di dare in output le coordinate dei punti da noi scelti.

Inizialmente, il programma richiede

**Figura 40 – L'interfaccia di Gsys**

di definire due assi di riferimento X e Y specificando anche la lunghezza degli stessi in modo da avere una corretta taratura delle scale di riferimento.

Successivamente, è necessario selezionare manualmente i punti che, dopo un'attenta analisi visiva, rappresentino maggiormente le caratteristiche del profilo. Ovviamente, punti di maggiore interesse come il bordo d'attacco ed i cambi di concavità devono essere meglio rappresentati e quindi presentano un leggero infittimento di punti.

Una volta stabilito che i punti riescano a descrivere correttamente il profilo, facciamo stampare in output le coordinate dei vari punti per la successiva analisi e rielaborazione su Matlab.

In Matlab il lavoro concettualmente risulta abbastanza semplice. Si decide di aprire in lettura un file di testo contenente l'output del software Gsys e quindi i vari punti del profilo. Dopo una normalizzazione delle coordinate rispetto al valore della corda e lo spostamento dell'origine degli assi nel primo punto del bordo d'attacco del profilo, siamo pronti per la rielaborazione dei dati.

Tramite una macro preconfezionata per Matlab detta *"Splinefit",* è stato possibile interpolare tramite delle funzioni polinomiali del terzo ordine i vari punti del nostro profilo. Problematico è stato fin da subito decidere il numero di spline da utilizzare per poter approssimare al meglio la geometria. Un numero elevato di spline portava ad un'approssimazione migliore ma anche ad una successione di cambi di concavità che avrebbero portato unicamente ad oscillazioni nella distribuzione di pressione per il calcolo delle caratteristiche aerodinamiche del profilo.

Dopo una ripetuta seria di tentativi, il valore ottimale si è ricondotto ad essere compreso tra 10 e 20 spline.

Un altro problema incontrato è collegato a Gsys. Utilizzare un alto numero di punti per descrivere il profilo migliora l'accuratezza dei dati di partenza, ma complica in modo eccessivo l'interpolazione dei punti. Quindi, per poter ottenere dei dati di portanza meglio analizzabili aerodinamicamente è stato preferito l'utilizzo di meno punti (circa 30) per descrivere tutto il profilo.

Infine, è stato riscontrato ancora un altro problema. La macro *"Splinefit"* è stata pensata per approssimare al meglio questo genere di situazioni utilizzando, come punto di partenza per ogni nuova spline, esattamente l'estremo della spline precedente. All'interno di essa, però, non ci sono metodologie per chiudere il profilo alare come serve a noi. A causa di ciò, è stato necessario introdurre dei vincoli facendo in modo che punto iniziale e finale dell'intero profilo approssimato tramite spline coincidessero. Anche il bordo d'attacco è un punto critico per le interpolazioni tramite questa macro, perché a causa della grande curvatura presente in quella zona risulta difficile approssimare correttamente la figura. Si è pensato, anche, di inserire un ulteriore vincolo di passaggio per quel punto, ma in questo modo si alterava troppo la geometria e la curvatura del profilo. A causa di ciò si è preferito mantenere l'interpolazione ottenuta con Matlab.

Il risultato finale è quello mostrato in figura: i pallini blu rappresentano i dati ottenuti con Gsys. Sono stati eliminati punti che distorcevano il risultato (come si può notare attorno a X=0.1 guardando nel ventre del profilo) mentre, in rosso sono rappresentate le spline che hanno portato alla rielaborazione del profilo.

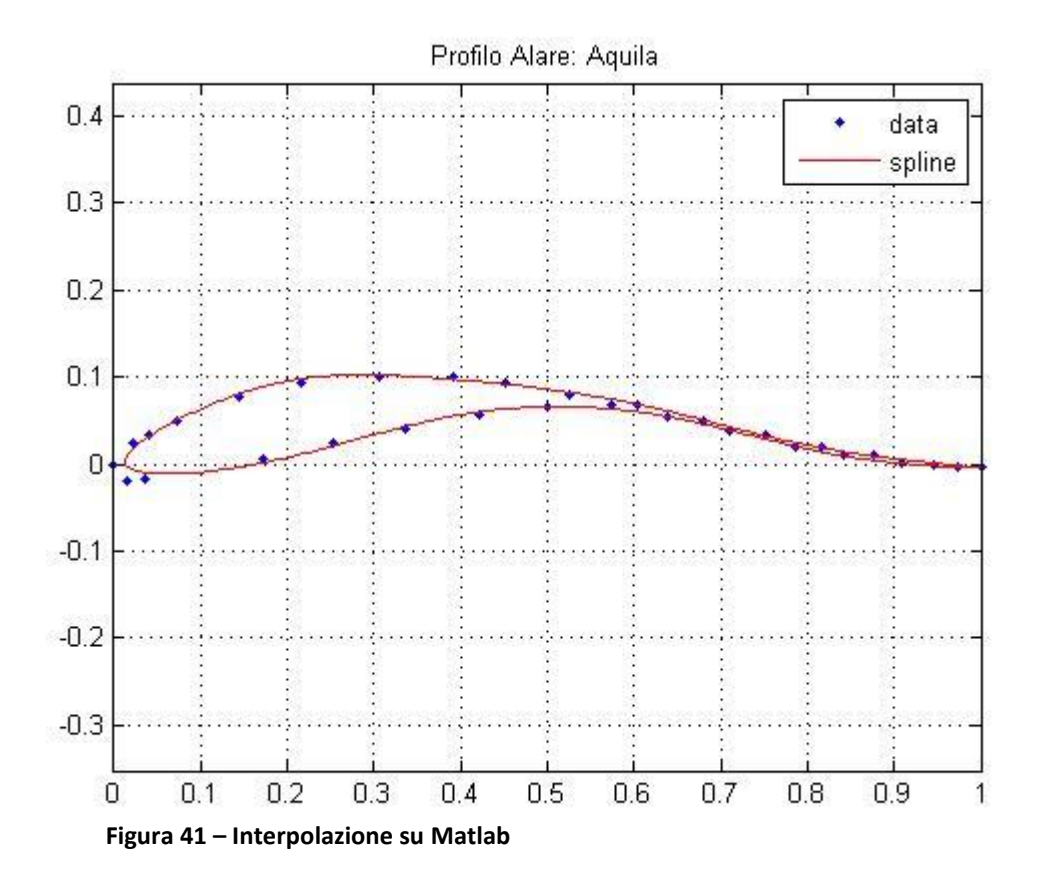

Il motivo principale per cui è stato necessario interpolare i vari punti è perché il software Xfoil (che useremo successivamente per l'analisi aerodinamica del profilo) collega i punti forniti tramite piccoli segmenti retti (pannelli), portando ad avere una superficie irregolare e quindi una distribuzione di pressioni con innumerevoli salti se la distribuzione dei punti non è liscia.

In output da Matlab, quindi, otteniamo il file di geometria da analizzare su Xfoil. Nella figura successiva è bene mettere in evidenza il risultato ottenuto tramite Matlab. La distribuzione di pressione risulta regolare e non sono presenti particolari salti.

In giallo è rappresentata la pressione sul dorso e in azzurro quella sul ventre, in più sono rappresentati con la linea tratteggiata anche i dati che si otterrebbero non considerando la viscosità.

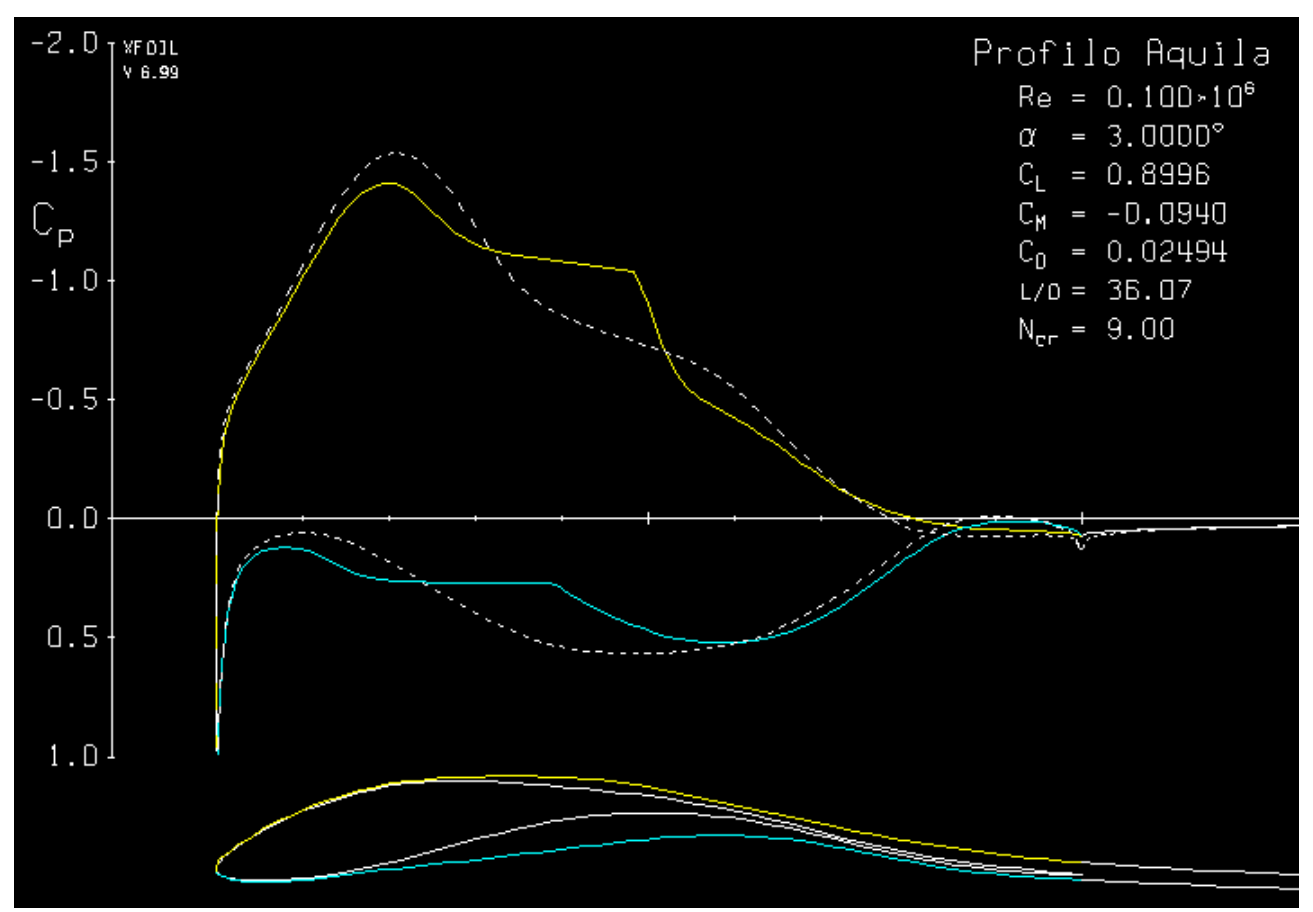

**Figura 42 – Distribuzione del coefficiente di pressione Cp attorno al profilo standard**

## **4.5 Tarpatura delle ali**

Nella parte finale della tesi si ha come scopo quello di andare ad analizzare cosa cambia nelle caratteristiche aerodinamiche del nostro profilo andando ad eliminare 1/3 dello stesso.

In un uccello di grandi dimensioni come l'aquila la parte terminale delle ali è quella dove sono presenti le penne remiganti che permettono, oltre ad avere una portanza più elevata, i principali movimenti per la regolazione del volo del volatile.

L'idea generale per questa fase era quella di utilizzare le stesse coordinate ottenute con Gsys andando ad eliminare tutti i punti oltre il 67% della corda e poi di andare ad approssimare nuovamente tramite Matlab il profilo.

Il risultato ottenuto era tutto tranne che soddisfacente: come ci si poteva aspettare la macro interpolava i vari punti rimanenti seguendo un nuovo profilo che poco descriveva quello dell'aquila. La soluzione trovata è stata quella di andare ad eliminare manualmente i punti eccedenti il 67% della corda e di cominciare ad analizzare le soluzioni che dava lo stesso Xfoil per la chiusura del bordo di fuga.

La distribuzione ottenuta rispecchiava una buona distribuzione per tutto il profilo e poi generava numerosi salti all'estremità. Il risultato migliore è stato ottenuto andando a interpolare tramite Matlab l'ultima decina di punti del dorso e del ventre tramite due spline del terzo ordine facendo in modo che coincidessero in un unico punto che diveniva il nuovo bordo di fuga.

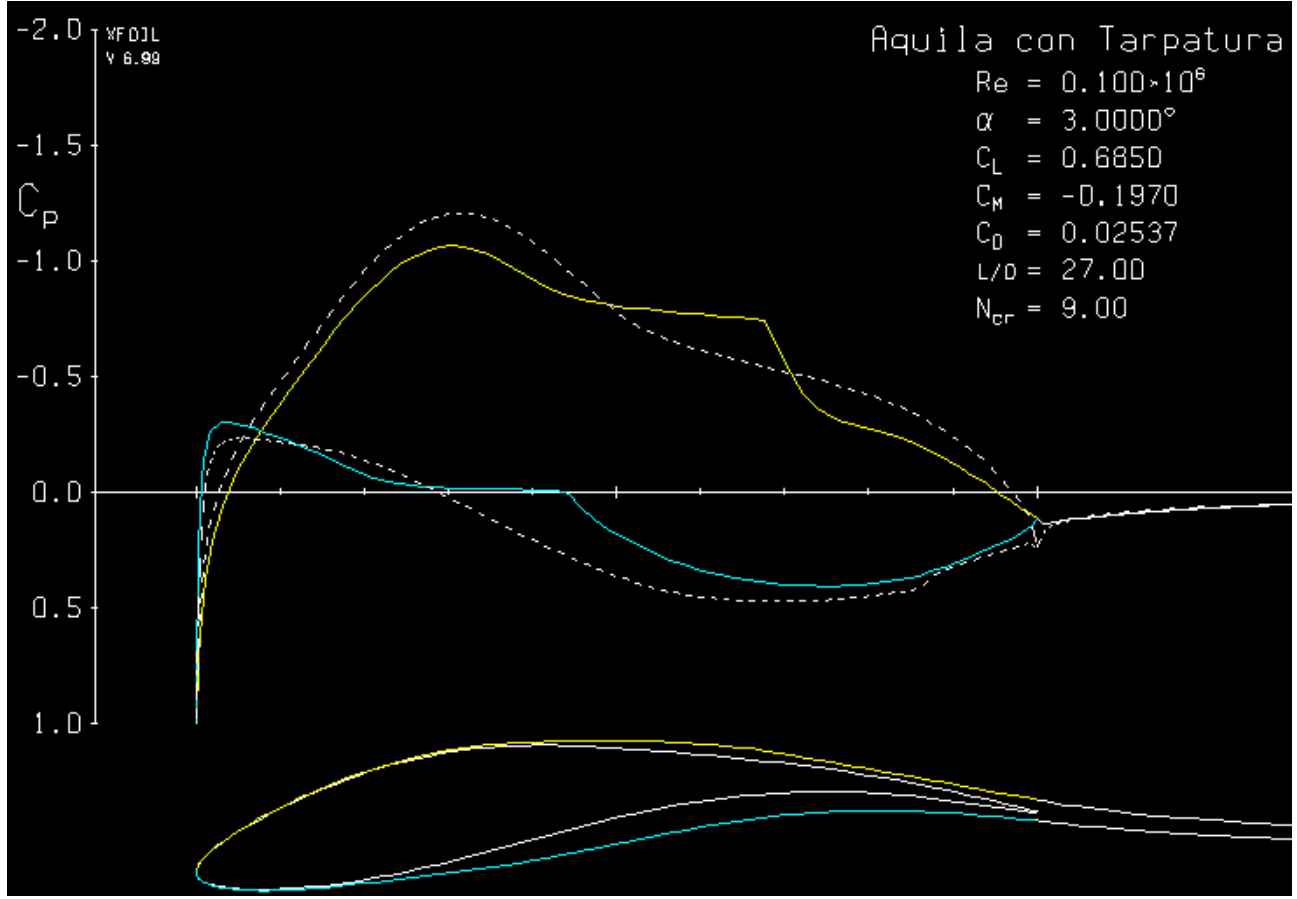

**Figura 43 – Distribuzione del coefficiente di pressione Cp attorno al profilo con tarpatura**

Il risultato ottenuto su Xfoil permette di rendersi conto che la distribuzione di pressione risulta abbastanza regolare e non ci sono salti neanche in prossimità del bordo di fuga. Ovviamente l'area tra le due curve colorate è diminuita e mostra già da subito un calo di portanza dovuto alla mancanza del terzo finale del profilo.

## **Capitolo 5: Analisi con Xfoil**

In questo capitolo si tratterà di analizzare le caratteristiche aerodinamiche del profilo di aquila prima nella situazione normale e successivamente con ala tarpata.

Il software utilizzato è Xfoil, sviluppato da Mark Drela per l'MIT di Boston. Il programma è capace di analizzare profili subsonici isolati prendendo in input una serie di coordinate che descrivono la geometria del profilo e, se lavoriamo nel caso che considera la viscosità, anche il numero di Reynolds e quello di Mach. Come risultato si ottiene la distribuzione di pressione attorno al profilo ed i coefficienti di portanza e resistenza caratteristici del profilo a quella certa incidenza  $\alpha$  presa in analisi.

## **5.1 Metodo dei pannelli**

Prima di cominciare l'analisi è opportuno andare a capire su quali principi si basa Xfoil e cioè sull'utilizzo del metodo dei pannelli in 2D.

L'obiettivo è quello di andare a definire il campo di moto attorno ad un profilo alare bidimensionale utilizzando anziché delle equazioni differenziali, le quali andrebbero a definire il campo di moto per ogni punto dello spazio, delle equazioni integrali le quali si possono limitare al bordo (o superficie se siamo nel 3D) del profilo.

In linea generale, si potrebbe anche andare a ricavare la geometria del corpo avendo il campo di moto e quindi il percorso (bordo) d'integrazione. Questo non è il caso di Xfoil. La geometria è sempre data per punti su un sistema di assi cartesiani, i quali identificano punto iniziale e finale del pannello ottenuto da un'interpolazione lineare dei due punti. Il sistema ottiene come risultato N equazioni in N incognite che andranno risolte per via numerica.

Il procedimento ha come fondamento la discretizzazione del contorno in N tratti rettilinei, praticamente si ha una spezzata che approssima secondo un poligono irregolare il contorno del profilo. Dal punto di vista dell'utilizzatore, il primo passo è quello di andare a scegliere la schematizzazione del contorno con N pannelli ed N+1 nodi, gli estremi dei pannelli, di coordinate  $X_i$  ed  $Y_i$ .

Il numero N dei pannelli dipende dal metodo che andiamo ad utilizzare e da quanto preciso vogliamo il risultato. Ovviamente un metodo esatto sarebbe quello di usare un numero molto alto, praticamente infinito, di pannelli. In realtà si cerca un compromesso tra la complessità del calcolo (ogni pannello aggiunge un'equazione

ed una nuova incognita) e la qualità dei risultati. Un ordine di grandezza di 100 pannelli è un buon compromesso.

In merito alla distribuzione dei pannelli è opportuno pensare di migliorare l'approssimazione del profilo verso il bordo d'attacco e quello di fuga, dove sono presenti forti gradienti di velocità. Per questo motivo si preferisce utilizzare quella che è detta *legge del coseno.* 

$$
\frac{x}{c} = \frac{1}{2} \left( 1 + \cos \left( \frac{(i-1)2\pi}{N} \right) \quad \text{con } i = 1 \dots N + 1
$$

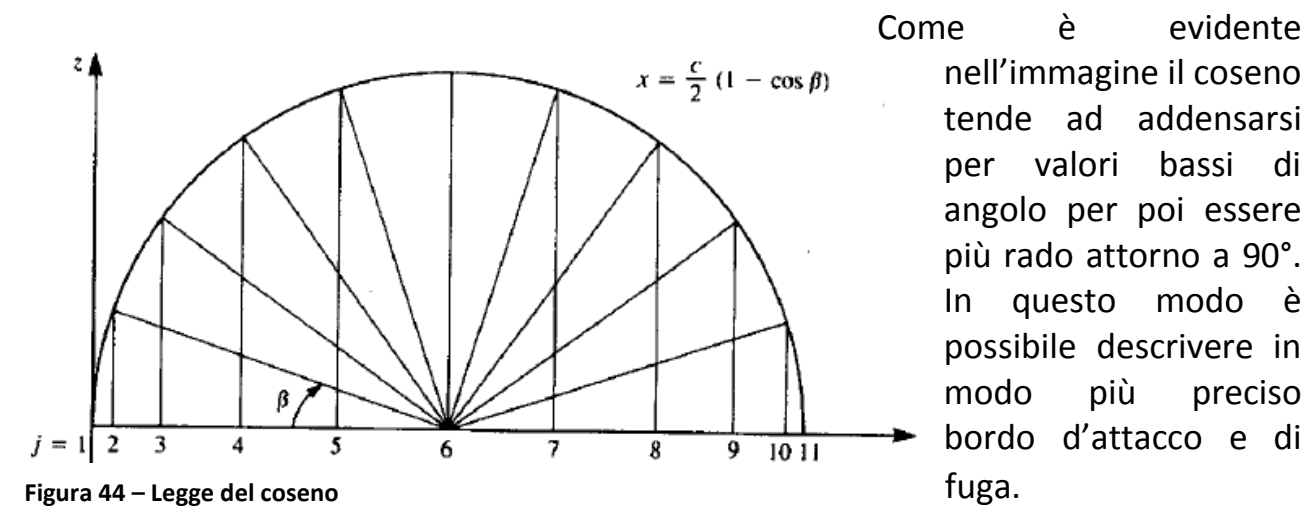

nell'immagine il coseno tende ad addensarsi per valori bassi di angolo per poi essere più rado attorno a 90°. In questo modo è possibile descrivere in modo più preciso bordo d'attacco e di fuga.

Arrivati a questo punto, è necessario andare ad imporre delle condizioni sui pannelli. I primi metodi che sono stati considerati utilizzavano distribuzioni di sorgenti e vortici, ma l'utilizzo di sorgenti è stato successivamente abbandonato perché non sviluppavano circuitazione e quindi portanza attorno al profilo considerato.

A causa di ciò si è sviluppato quello che prende il nome di *Metodo a Vortici*, con una distribuzione determinata dall'applicazione della condizione di Kutta unita con l'ipotesi che la velocità normale al pannello sia nulla.

Si è deciso di adottare una distribuzione lineare di vortici con l'ipotesi che non ci siano salti d'intensità passando da un pannello all'altro. Inoltre la condizione di velocità normale nulla è applicata unicamente al centro del pannello in modo da avere una notevole semplificazione dei calcoli.

In questo modo è stato possibile schematizzare un profilo alare tenendo conto delle sue caratteristiche portanti. Con l'avvento dei calcolatori e l'utilizzo di software come Xfoil stesso, è stato possibile ottenere risultati soddisfacenti abbastanza vicini a quelli sperimentali ottenuti in galleria del vento.

## **5.2 Analisi Viscosa**

In primo luogo andiamo ad analizzare il profilo dell'aquila considerando la viscosità. Si era già parlato delle condizioni di volo e cioè quota e velocità caratteristiche per il nostro volatile. I numeri di Reynolds scelti per la seguente analisi sono  $Re_1 = 10^5$  $Re_2 = 1.5 * 10^5$   $Re_3 = 2 * 10^5$  e  $Re_4 = 2.5 * 10^5$ . Anche se l'aquila durante un volo medio si trova attorno a  $Re<sub>3</sub> e Re<sub>4</sub>$  dobbiamo tener presente che siamo interessati a valutare le caratteristiche anche per gli altri numeri di Reynolds, a causa delle applicazioni che abbiamo considerato.

Il numero di Mach nella nostra trattazione è un valore prossimo a 0 viste le velocità considerate e quindi verrà trascurato.

In primo luogo andiamo a valutare le curve Cl-alpha per i vari casi considerati. Sono stati considerati angoli che variano da  $-8^{\circ} < \alpha < 20$  anche se, da come sarà evidente dalle immagini, buona parte di questi andrà a rappresentare dati relativi allo stallo.

Le valutazioni per il profilo dell'aquila fatte a  $Re = 250000$  invece sono comprese in valori di alpha tra  $-8^{\circ} < \alpha < 16^{\circ}$  perché Xfoil non è stato in grado di arrivare a convergenza durante l'analisi per valori superiori a 16°.

Si ritiene più utile andare a parlare in modo generale delle quattro condizioni perché, da un'osservazione dei dati ottenuti, si nota che sono molto simili fra loro.

Tutte e quattro le condizioni sono simili al caso ideale, dove la curva Cl-alpha è una retta, fino a quando non siamo attorno al valore di 8.5°, dove iniziano i fenomeni di stallo, in primo luogo con bolle di separazione che portano il profilo al crollo della portanza attorno ai 15°.

In questa fase ci sono delle piccole differenze tra i vari Reynolds che abbiamo considerato.

Per tutte e quattro le configurazioni il coefficiente di portanza massimo è di circa 1,5 ad alfa 8.5°.

Di seguito sono mostrate le curve di riferimento.

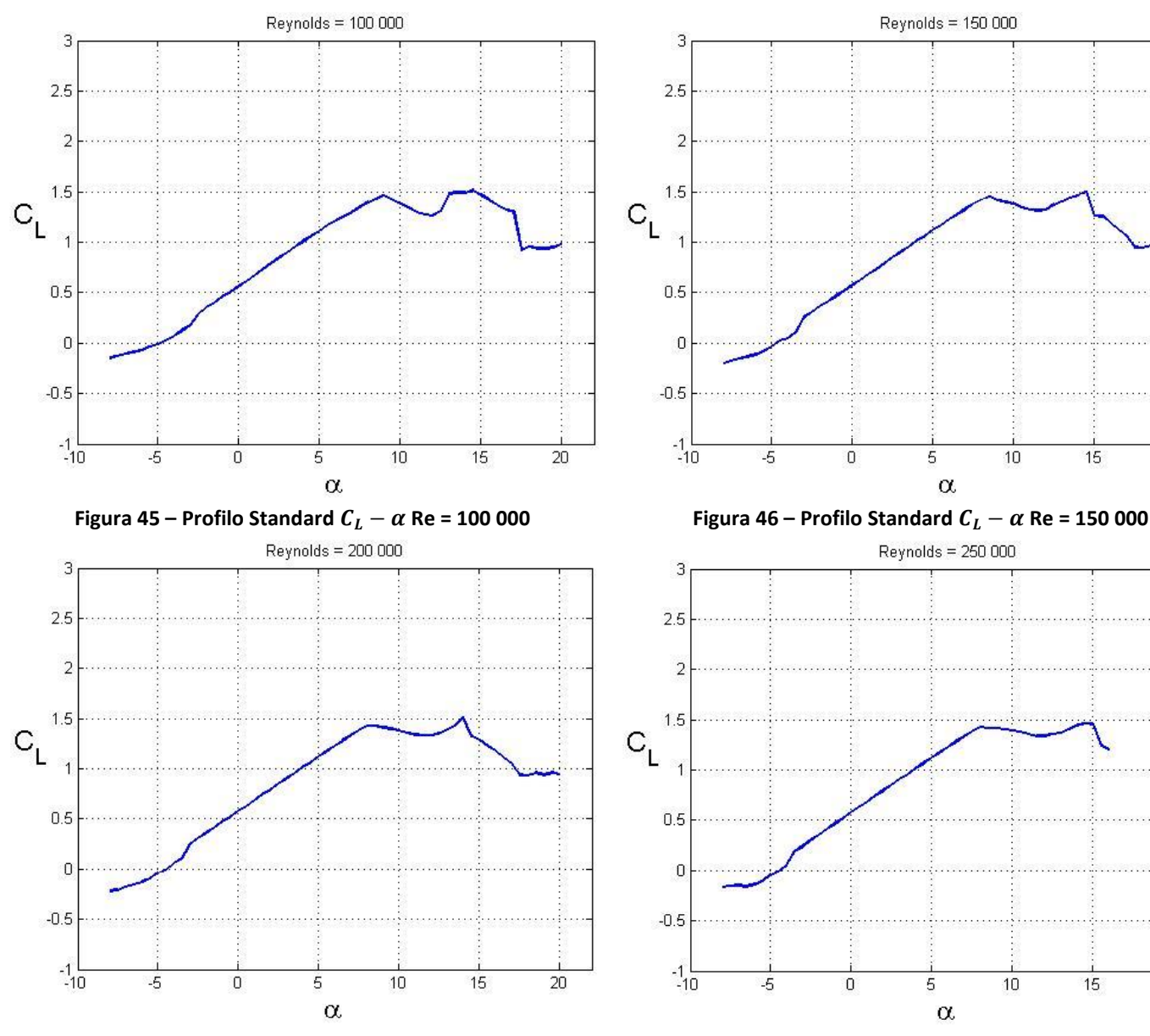

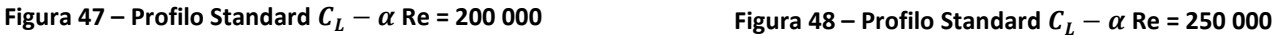

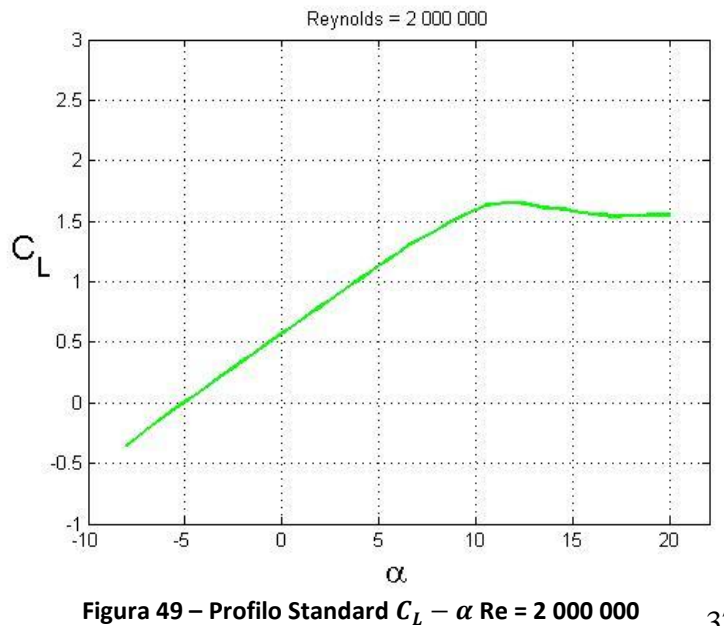

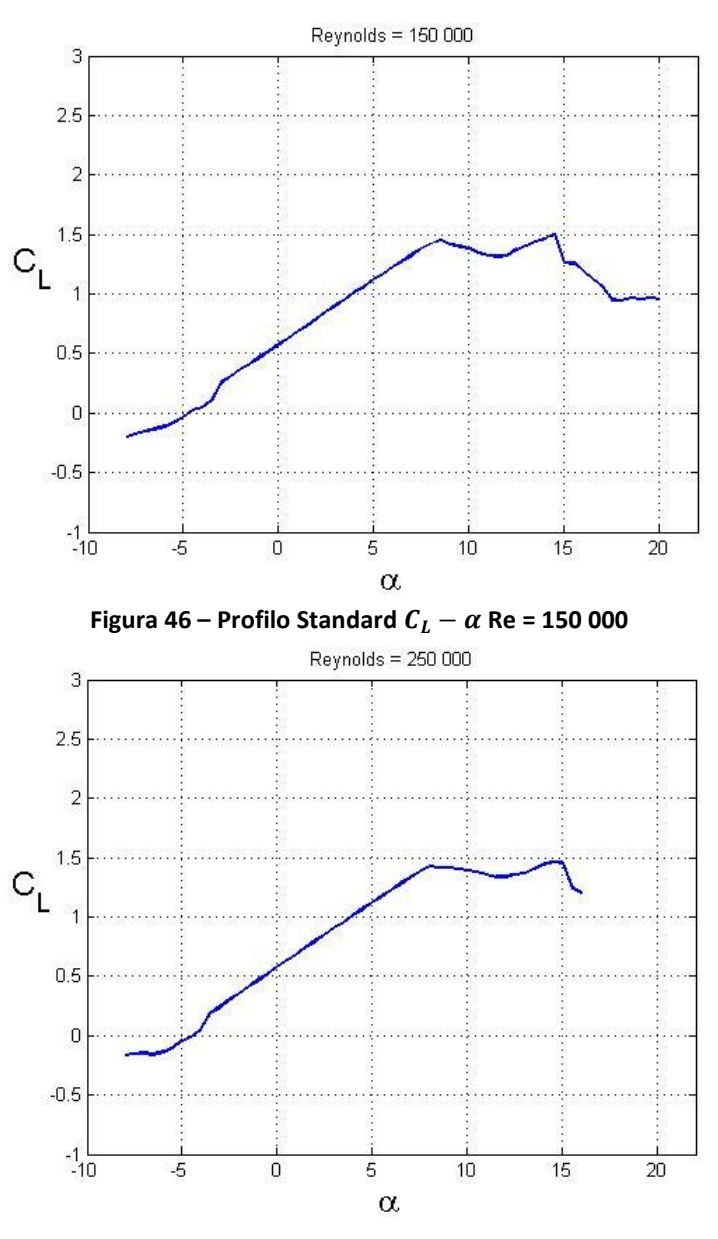

All'aumentare di Re, il flusso è più energico e quindi bolle e stallo tendono lievemente ad un miglioramento. Infatti, la caduta del coefficiente di portanza attorno agli 8.5° è meno marcata. Per semplice esempio, è stata fatta un'analisi a  $Re = 2 * 10^6$  dove, andando a perdere tutti i problemi relativi ad uno strato limite laminare, è evidente uno stallo ad  $\alpha = 12^{\circ}$  con un coefficiente di portanza poco

37

superiore ad 1,5. Lo strato limite turbolento presenta maggiore energia e perciò vengono a mancare tutti gli effetti intermedi come bolle di separazione e si ha unicamente la separazione vera e propria all'  $\alpha_{max}$ . In questo caso possiamo notare che la curva è meno oscillante e che lo stallo è meglio identificato.

Altri grafici importanti da poter tenere in considerazione sono quelli riguardanti la polare.

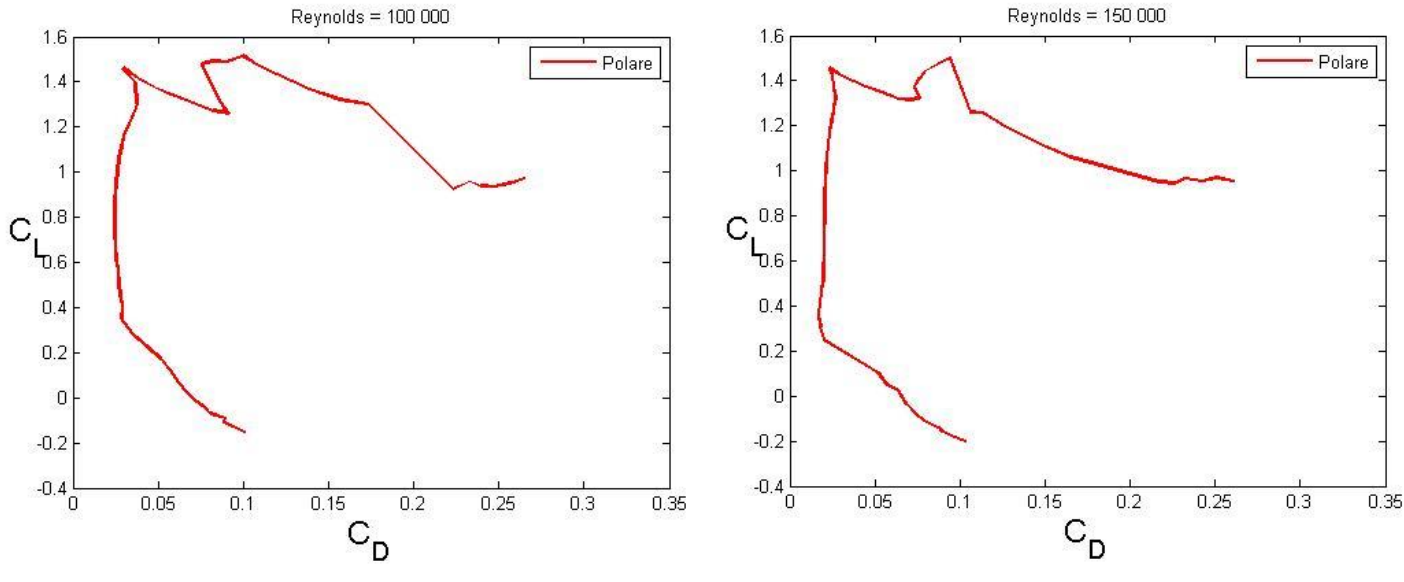

**Figura 50** – Profilo Standard  $C_p - \alpha$  Re = 100 000 **Figura 51** – Profilo Standard  $C_p - \alpha$  Re = 150 000

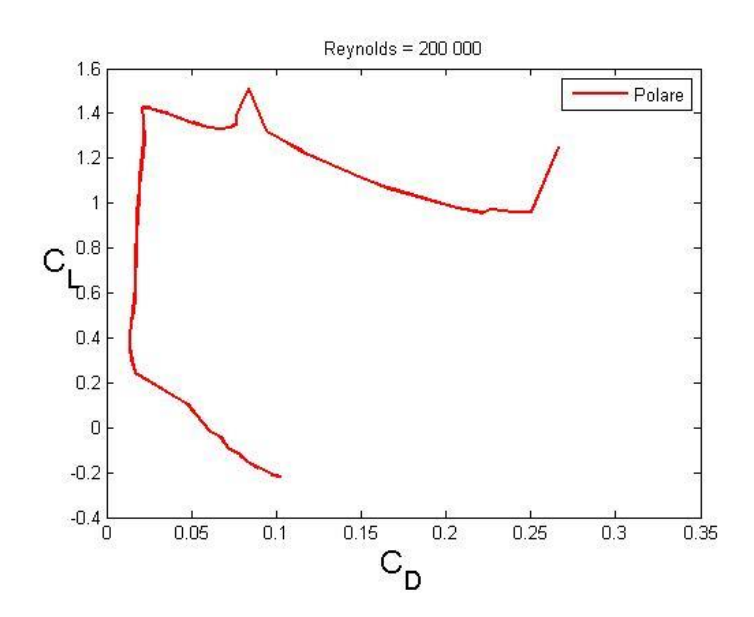

Reynolds = 250 000  $1.6$ Polare  $1.4$  $1.2$ Ĩ,  $C_1^{0.8}$  $\mathsf{L}_{\scriptscriptstyle{\text{D.6}}}$  $0.4$  $0.2$  $\overline{0}$  $-0.2$  $-0.4\frac{1}{0}$  $0.05$  $0.1$  $0.15$  $0.2$  $0.25$  $0.3$  $0.35$  $C_{\mathsf{D}}$ 

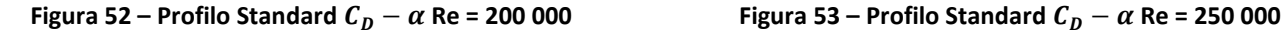

È necessario evidenziare, in primo luogo, che i valori inferiori a  $C_L = 0.56$  sono valori ottenuti per angoli di incidenza negativi, quindi da -8° a 0°. Per quanto riguarda la curva per Re = 250 000, non si hanno i risultati finali perché il software Xfoil dopo il valore 16° non è stato più capace di convergere ad un valore.

Anche dalle curve rappresentanti la polare è possibile vedere che la separazione ad  $\alpha = 8.5^{\circ}$  è meno marcata all'aumentare del numero di Reynolds. Altro aspetto fondamentale è notare che all'aumentare del numero di Reynolds a parità di CL, osservando la zona compresa tra  $0.4 < C_L < 1.4$  si ha una diminuzione del coefficiente di resistenza e quindi un aumento dell'efficienza  $E = \frac{c}{c}$  $\frac{c_L}{c_D}$ .

È utile andare a fare un confronto per valutare come, a parità di incidenza  $\alpha$  ed al variare del numero di Reynolds, i valori di efficienza E cambino notevolmente. Andiamo a considerare i due casi limite Re = 100 000 e Re = 250 000 :

$$
\begin{array}{ll}\n\alpha = 0 & E_{Re100} = 21.14 & E_{Re250} = 40.32 \\
\alpha = 7 & E_{Re100} = 34.52 & E_{Re250} = 67.85\n\end{array}
$$

Com'è possibile notare, anche se stiamo considerando bassi valori di Reynolds in entrambi i casi, abbiamo ottenuto un'efficienza nel secondo caso che è quasi il doppio di quella del primo caso. Confrontando questi dati con quelli di altri profili classici su Xfoil (ad esempio NACA 6412, il quale è un profilo alare bio-ispirato) ci rendiamo conto che, il profilo da noi considerato risulta essere meno performante degli altri anche se ha, comunque, buoni valori di efficienza. Vengono riportati di seguito i valori del NACA 6412:

$$
\begin{array}{ll}\n\alpha = 0 & E_{Re100} = 30.82 & E_{Re250} = 59.92 \\
\alpha = 7 & E_{Re100} = 44.21 & E_{Re250} = 87.99\n\end{array}
$$

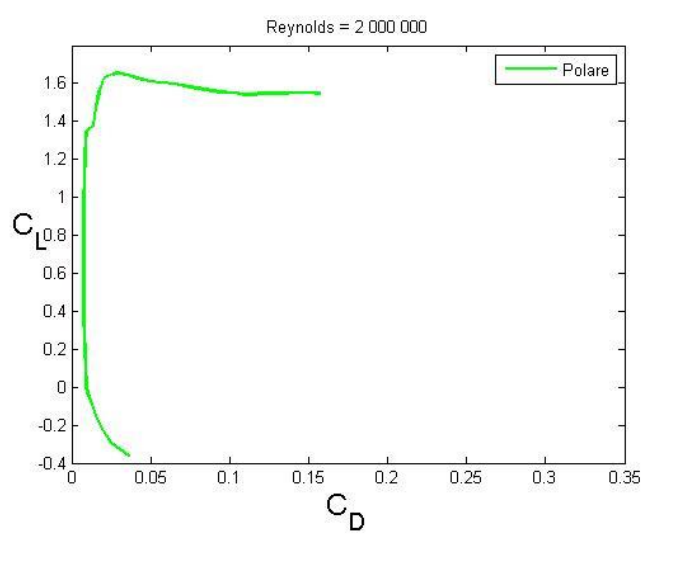

**Figura 54 – Profilo Standard**  $C<sub>D</sub> - \alpha$  **Re = 2 000 000** 

Potrebbe essere interessante andare a considerare anche qui la polare del nostro profilo ad un valore di Reynolds elevato come fatto in precedenza per le curve Cl-alpha.

I valori di efficienza ottenuti sono:

$$
\begin{array}{rcl}\n\alpha & = & 0 \\
\alpha & = & 7 \\
\hline\nB_{Re2\ 000} & = & 140.58\n\end{array}
$$

Sono valori estremamente alti perché, ovviamente, si riferiscono unicamente al profilo alare e non al velivolo completo.

In più nel 2D vengono a mancare gli effetti tridimensionali dei vortici di scia e quindi della resistenza indotta.

## **5.3 Analisi Non Viscosa**

Altra tipologia di analisi è quella non viscosa, cioè andare a considerare un numero di Reynolds pari ad infinito. In questo modo, dato che Reynolds esprime il rapporto tra le forze di inerzia e quelle viscose, abbiamo come risultato la possibilità di trascurare le forze d'attrito.

Xfoil per l'analisi non viscosa non fornisce un file in output comprendente i dati delle varie curve d'interesse come il Cl-alpha, a causa di ciò è necessario copiare manualmente i dati che Xfoil mostra a video oppure calcolare il coefficiente angolare della retta d'interesse perché nel caso non viscoso la curva Cl-alpha è perfettamente una retta che, ovviamente, non stalla mai.

Oltre a ciò, è possibile ottenere la distribuzione di pressione che si ha attorno al profilo ed anche la distribuzione di forze.

Nel caso senza viscosità in base all'angolo  $\alpha$  d'incidenza otterremo un valore differente del coefficiente di portanza senza raggiungere mai lo stallo perché bolle e separazione sono fenomeni legati alla dissipazione di energia tramite attrito sulla superficie del profilo. Quindi, scegliamo degli angoli caratteristici ed andiamo a valutare la distribuzione di forze e quella di pressione.

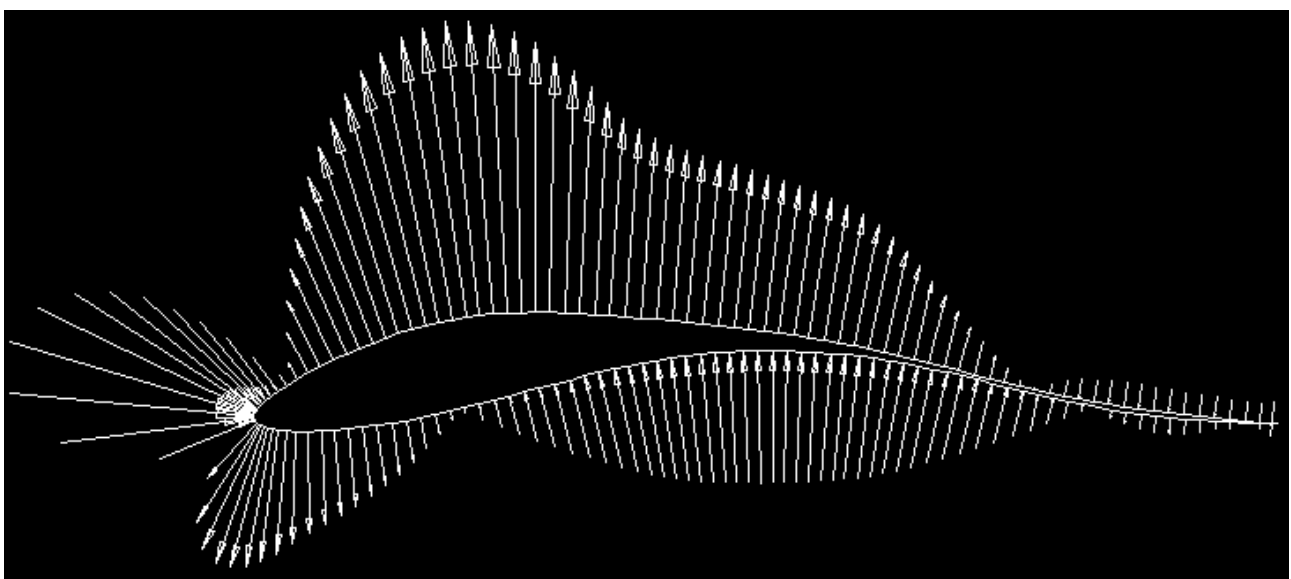

**Figura 55 – Caso non viscoso distribuzione di forze per**  $\alpha = 0^{\circ}$ 

Nella figura è mostrato il risultato ottenuto con Xfoil per un angolo d'incidenza pari ad  $\alpha = 0^{\circ}$ . Il software è in grado di mostrare le forze aerodinamiche che agiscono punto per punto su tutto il profilo.

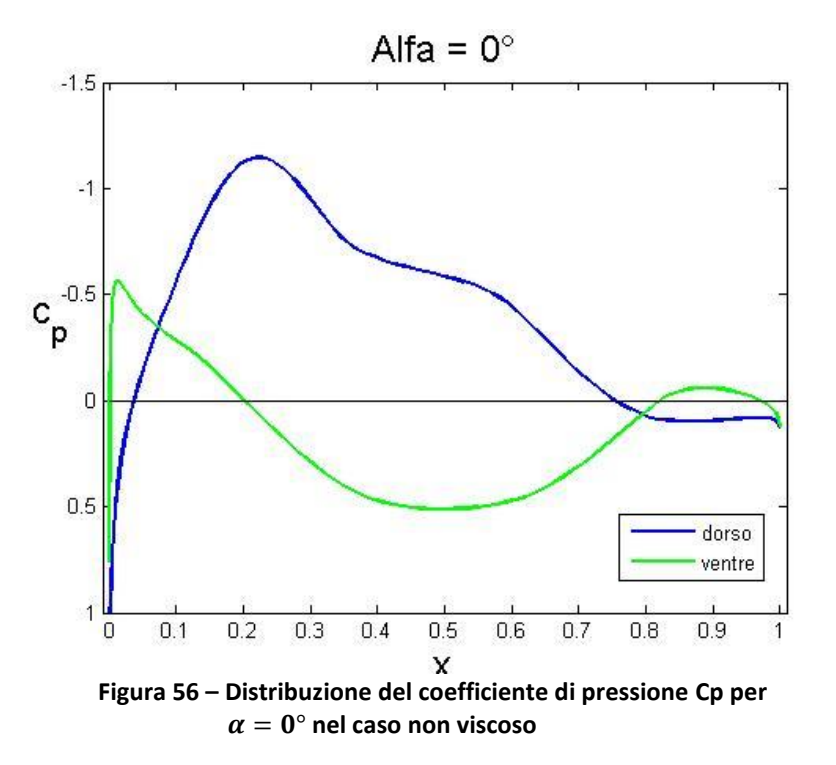

Tramite Xfoil è possibile ottenere poi la distribuzione di pressione relativa a quelle forze. Sono rappresentate le due curve che mostrano l'andamento del coefficiente di pressione su dorso e ventre nel nostro profilo.

In nero è rappresentato l'asse che descrive i punti dove  $p - p_{\infty} = 0$  e cioè dove la pressione esercitata sul profilo è pari alla pressione esterna.

Il coefficiente di pressione è definito in questo modo:

$$
C_P = \frac{p - p_{\infty}}{\frac{1}{2}\rho_{\infty}V_{\infty}^2}
$$

Ed è quindi, il rapporto tra la pressione relativa e la pressione dinamica a monte del profilo. Tramite l'integrazione lungo la corda dei coefficienti di pressione del dorso e del ventre è possibile ottenere il coefficiente di portanza. La relazione è questa:

$$
C_L = \int_0^l (C_{p-} - C_{p+}) \frac{dx}{l} = \int_0^l \Delta C_p \frac{dx}{l}
$$

In conclusione l'area all'interno delle due curve è quella che ci permette di avere portanza.

L'altro caso preso in considerazione è relativo ad  $\alpha = 8.5^{\circ}$ , angolo in cui il profilo nell'analisi viscosa cominciava a stallare.

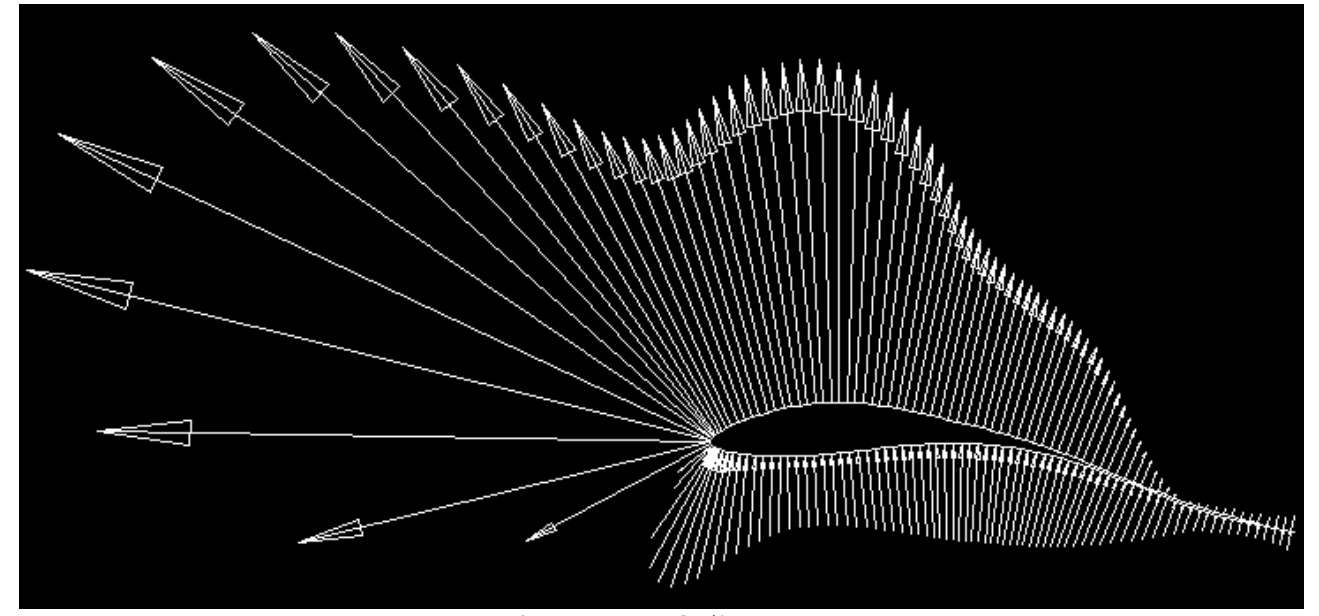

**Figura 57** – Caso non viscoso distribuzione di forze per  $\alpha = 8.5^{\circ}$ 

Dall'immagine rappresentante la distribuzione di forze attorno al profilo, ci rendiamo conto che con questa incidenza sul bordo d'attacco si sviluppa una grandissima depressione.

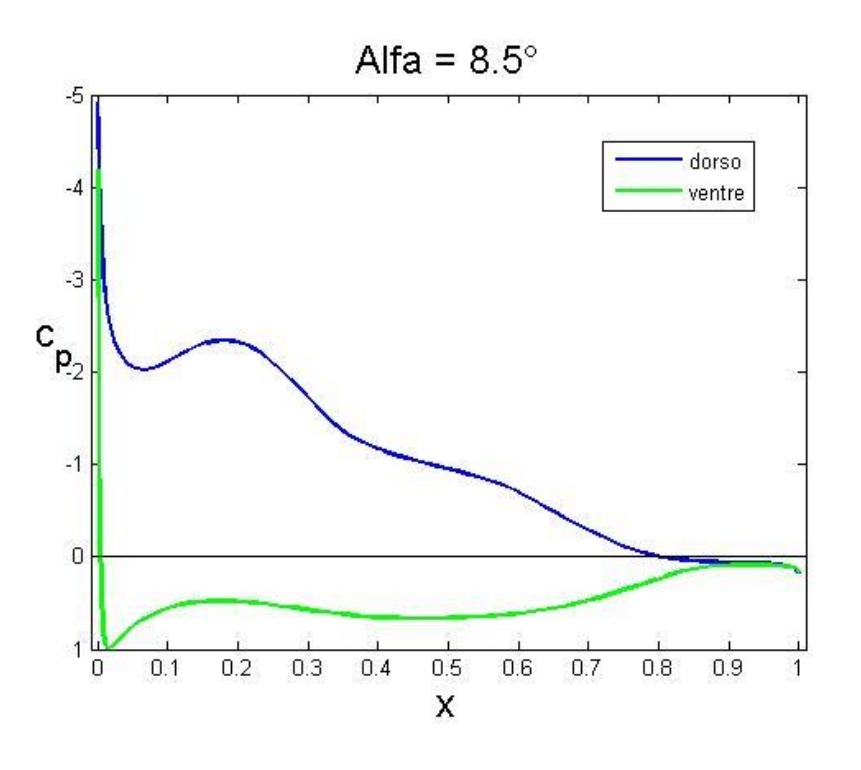

**Figura 58 - Distribuzione del coefficiente di pressione Cp**  per  $\alpha = 8.5^{\circ}$  nel caso non viscoso

Analizzando il grafico riguardante il coefficiente di pressione, infatti, si nota che sul dorso si ha un valore che tende a -5 e che il ventre per i primi punti si trova ad avere molta depressione.

L'area in questa situazione risulta essere decisamente più grande del caso precedente e quindi, si ottiene un valore più grande per quanto riguarda il coefficiente di portanza.

Vale la pena ancora mostrare la curva che descrive il  $C_L - \alpha$ .

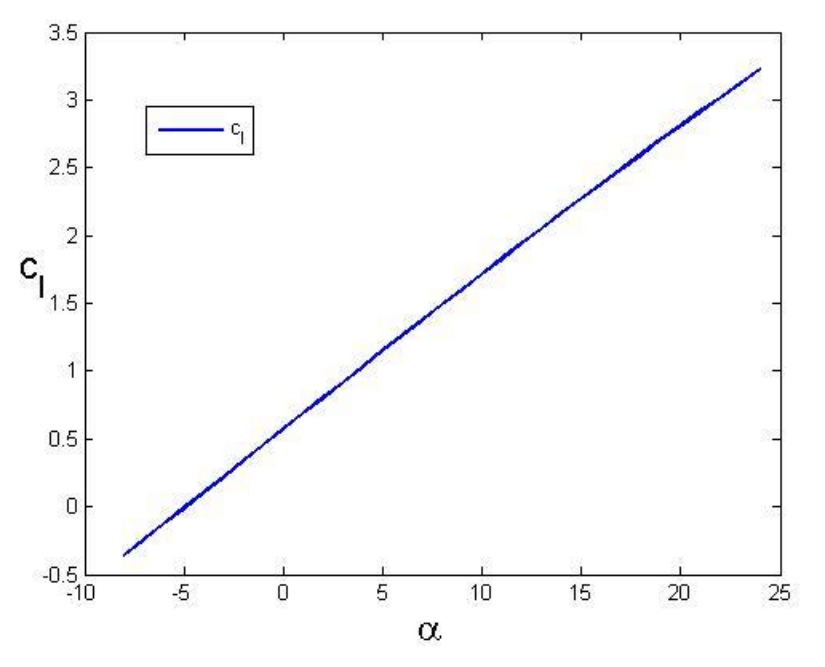

È perfettamente una retta. Eliminando gli effetti della viscosità otteniamo una retta sempre crescente. Non avremo mai fenomeni di stallo e separazione e potremmo pensare di valutare il nostro profilo a qualsiasi incidenza  $\alpha$ .

Figura 59 **-**  $C_L - \alpha$  per il caso non viscoso

#### **5.4 Analisi viscosa Profilo con tarpatura**

In questa sezione si vuole andare a capire cosa cambia andando ad eliminare la parte terminante dell'ala. Anche qui, come nel caso del profilo standard, sono stati considerati 4 numeri di Reynolds caratteristici  $Re = 100000$ ,  $Re = 150000$ ,  $Re = 200000$  e  $Re = 250000$  e sono state fatte analisi valutando incidenze che variano tra  $-8^{\circ} < \alpha < 20^{\circ}$ .

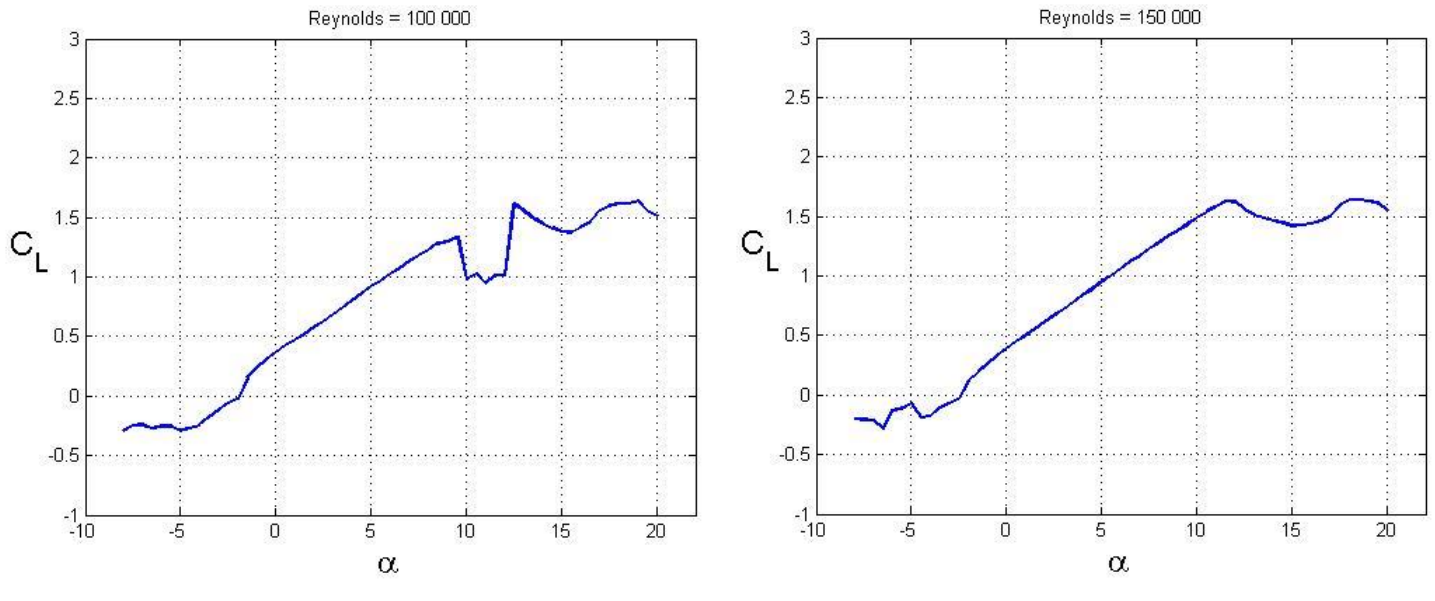

**Figura 60** – Profilo con Tarpatura  $C_L - \alpha$  Re = 100 000 **Figura 61** – Profilo con Tarpatura  $C_L - \alpha$  Re = 150 000

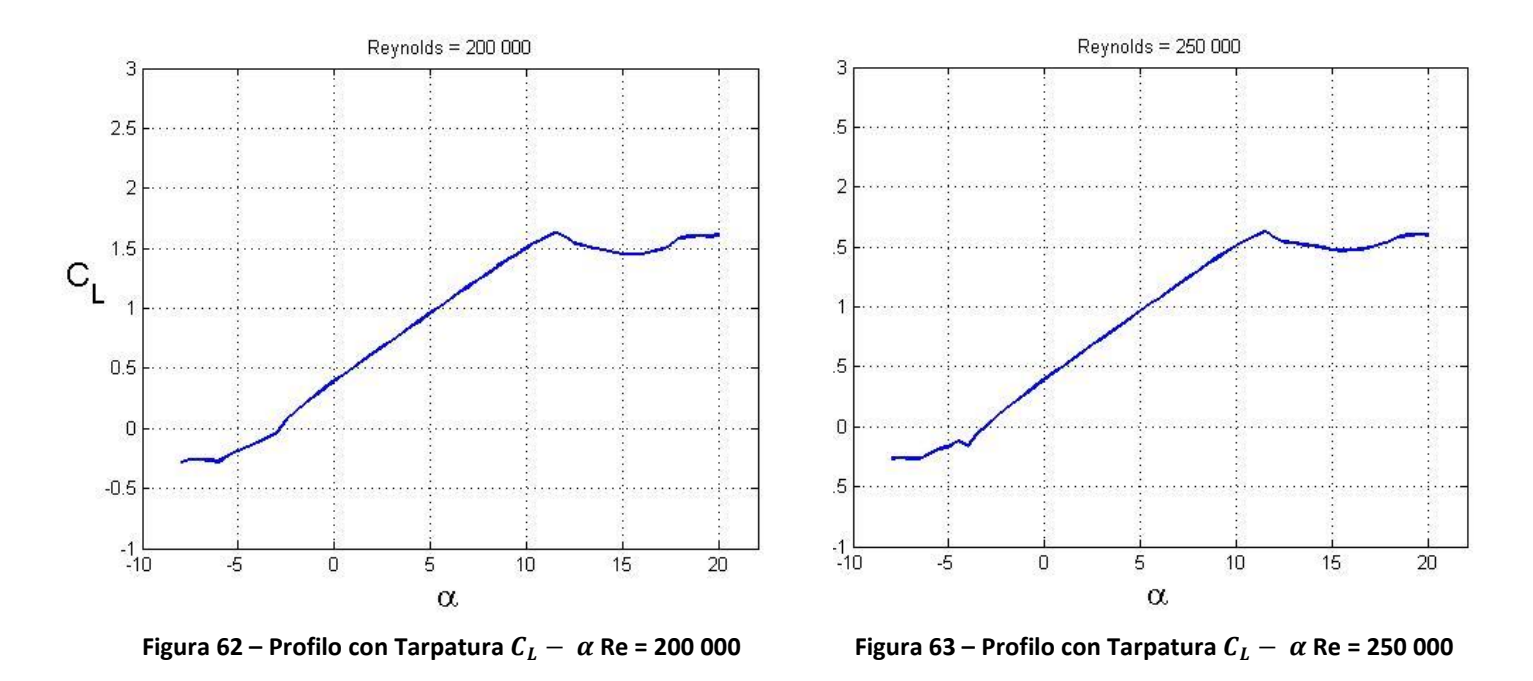

A differenza del profilo standard a  $Re = 250000$  dove l'analisi era interrotta a 16°, qui è stato possibile portarla a termine perché Xfoil è stato in grado di convergere per tutta l'escursione d'incidenza considerata.

Le considerazioni che sono state fatte per il profilo standard valgono ancora. Si ha, all'aumentare del numero di Reynolds, un miglioramento della zona successiva allo stallo che, in questa situazione, comincia attorno ad  $\alpha = 12^{\circ}$ . Solo per il primo grafico a  $Re = 100000$  si ha che lo stallo è anticipato.

In base all'analisi che siamo andati a fare è utile confrontare le caratteristiche del profilo standard con queste del profilo con tarpatura.

Andiamo a sovrapporre su uno stesso grafico le due curve  $C_L - \alpha$ . In verde è rappresentato il profilo standard mentre in blu quello tarpato.

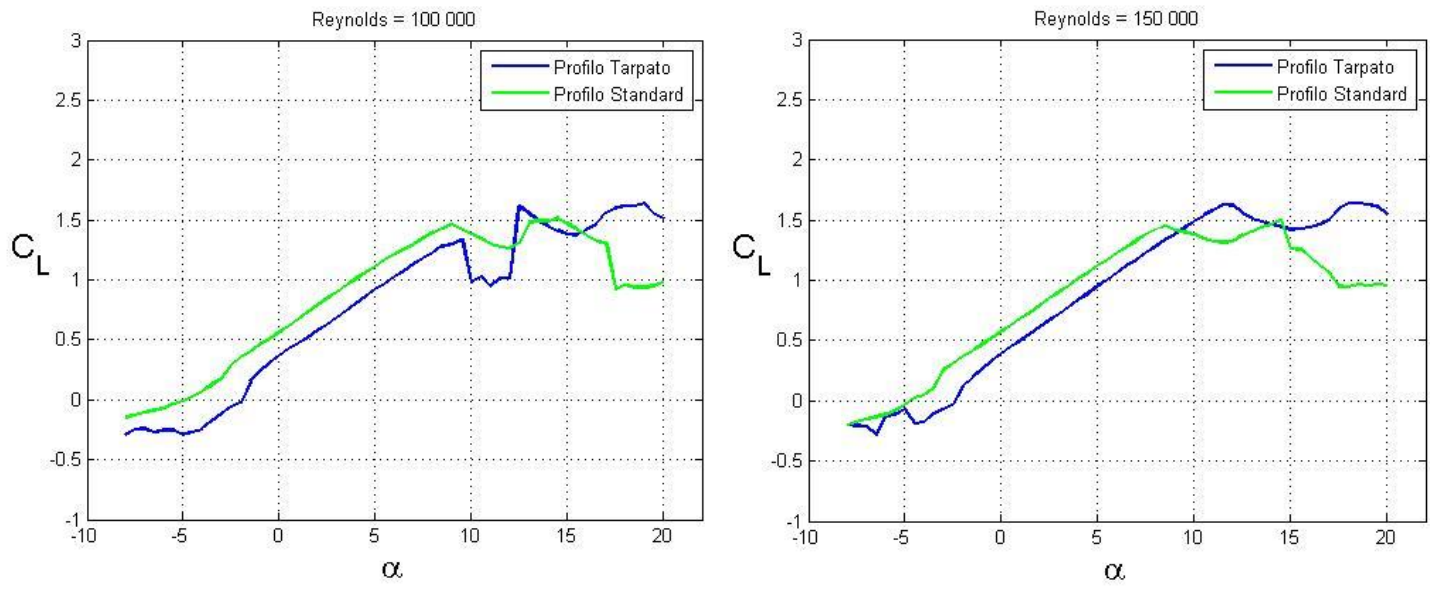

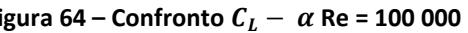

**Figura 64** – **Confronto**  $C_L - \alpha$  Re = 100 000 **Figura 65** – **Confronto**  $C_L - \alpha$  Re = 150 000

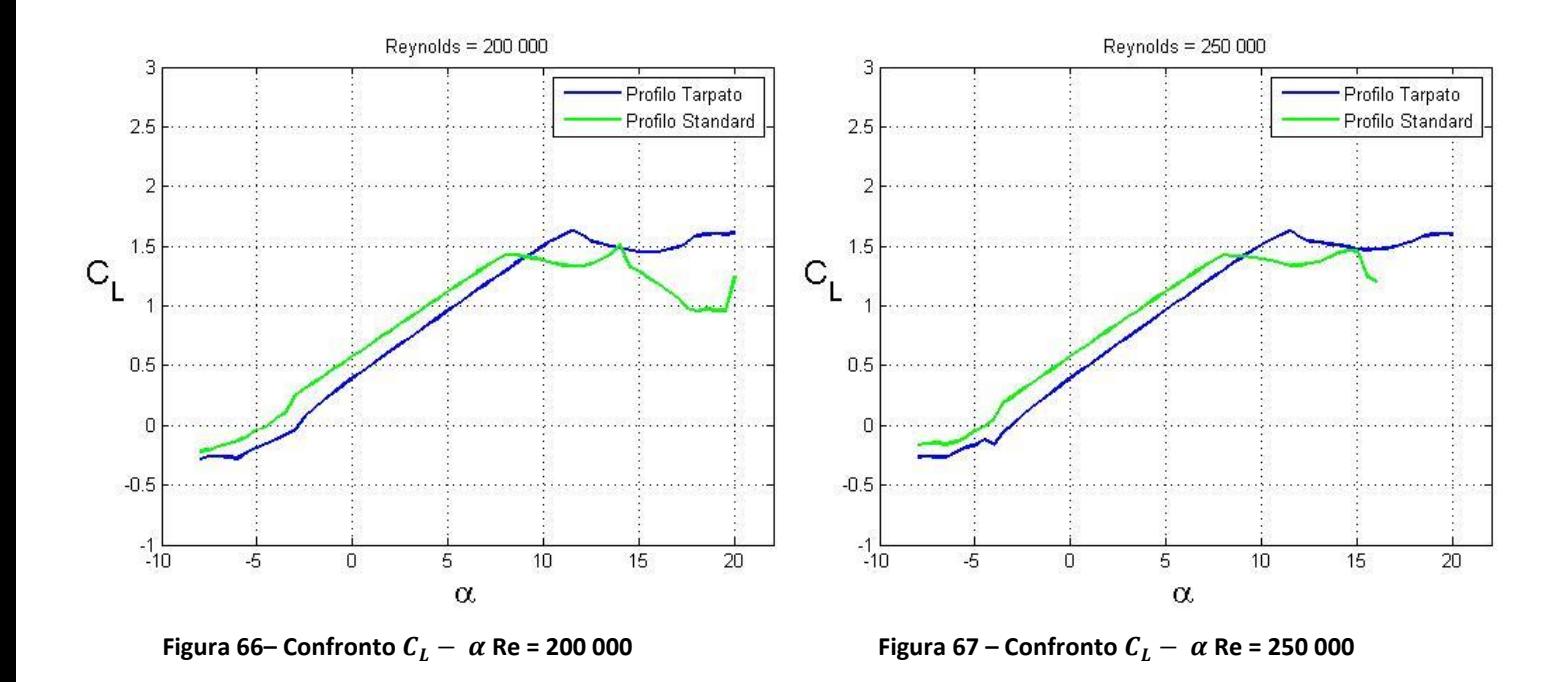

Avevamo già detto che, tramite un'analisi non viscosa su Xfoil, era possibile ottenere la distribuzione di forze per un determinato angolo d'incidenza  $\alpha$ . Vediamo il confronto tra il profilo standard e quello con tarpatura per  $\alpha = 0^{\circ}$ .

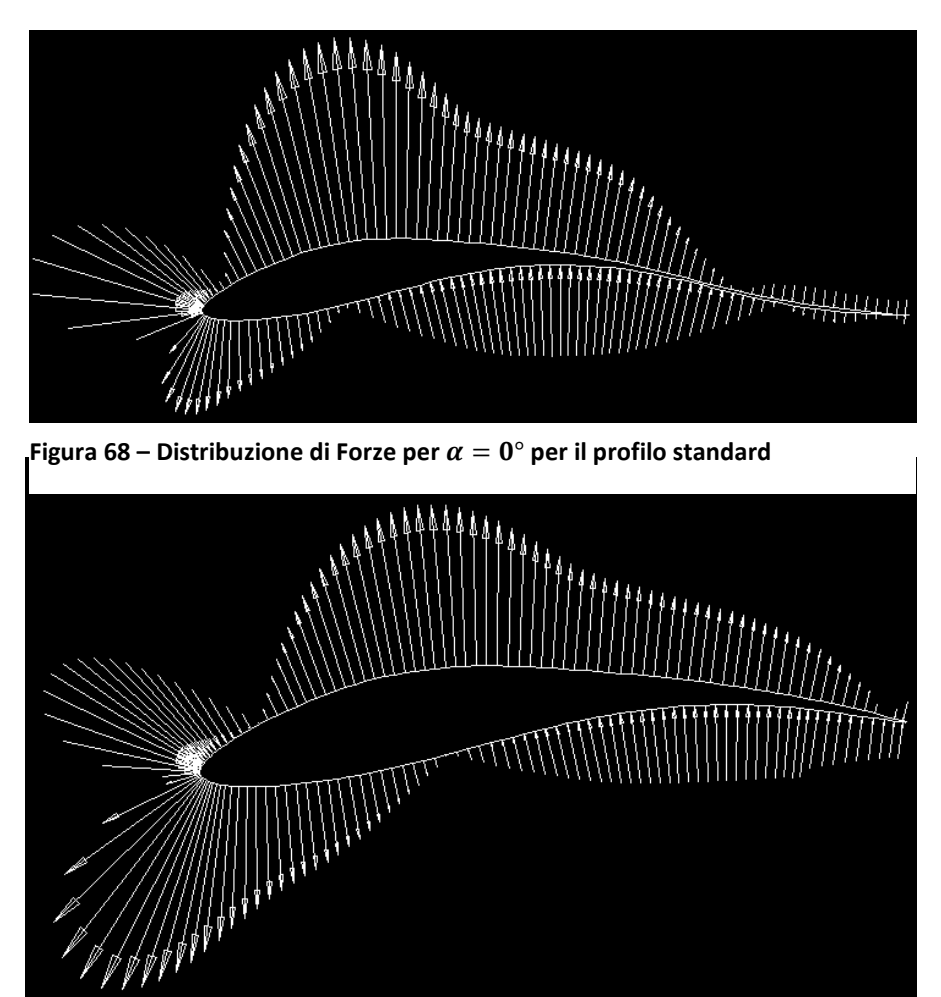

Figura 69– Distribuzione di Forze per  $\alpha = 0^{\circ}$  per il profilo con tarpatura

In primo luogo, avendo normalizzato entrambi i profili si ha che entrambi hanno lunghezza unitaria, a causa di ciò, il secondo profilo risulta leggermente ingrandito. Comunque, andando a valutare le distribuzioni di forze si ha che: 1)Il dorso nel caso con tarpatura ha subito un ridimensionamento sul modulo dei vettori rispetto al caso standard; 2)In prossimità del bordo d'attacco si ha una depressione molto più grande per quanto riguarda il profilo tarpato.

Questi due elementi portano ad una diminuzione del coefficiente di pressione tra dorso e ventre del caso del profilo con tarpatura e quindi, si ottiene una riduzione del coefficiente di portanza.

Come avevamo già notato il profilo tarpato ha un  $\alpha_{max}$  più grande e presenta per tutti i 4 casi una traslazione del profilo precedente di  $\Delta C_L \approx -0.2$ .

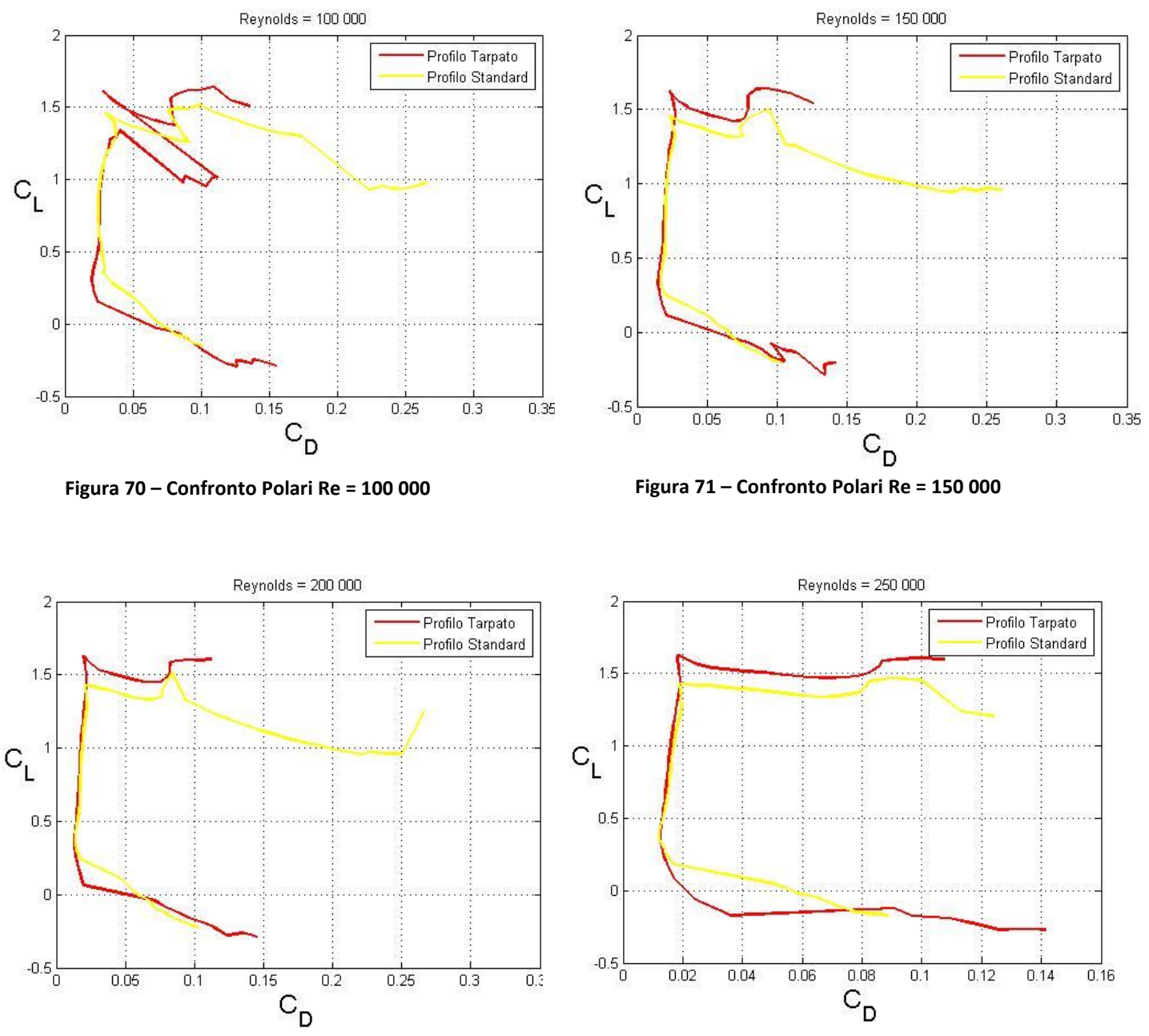

Possiamo andare a valutare anche un confronto tra le polari:

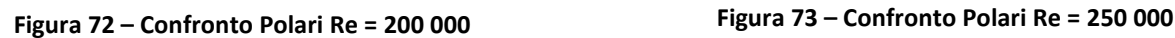

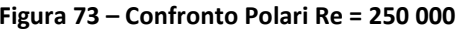

Osservando i grafici relativi alla polare otteniamo simili caratteristiche, infatti nella parte principale tra  $0^{\circ} < \alpha < 8.5^{\circ}$  le due curve tendono a ricalcarsi completamente. Nel primo grafico relativo a  $Re = 100000$  si ha una grossa protuberanza dovuta al brusco calo di portanza attorno ai 9° visibile nella curva  $C_L - \alpha$ .

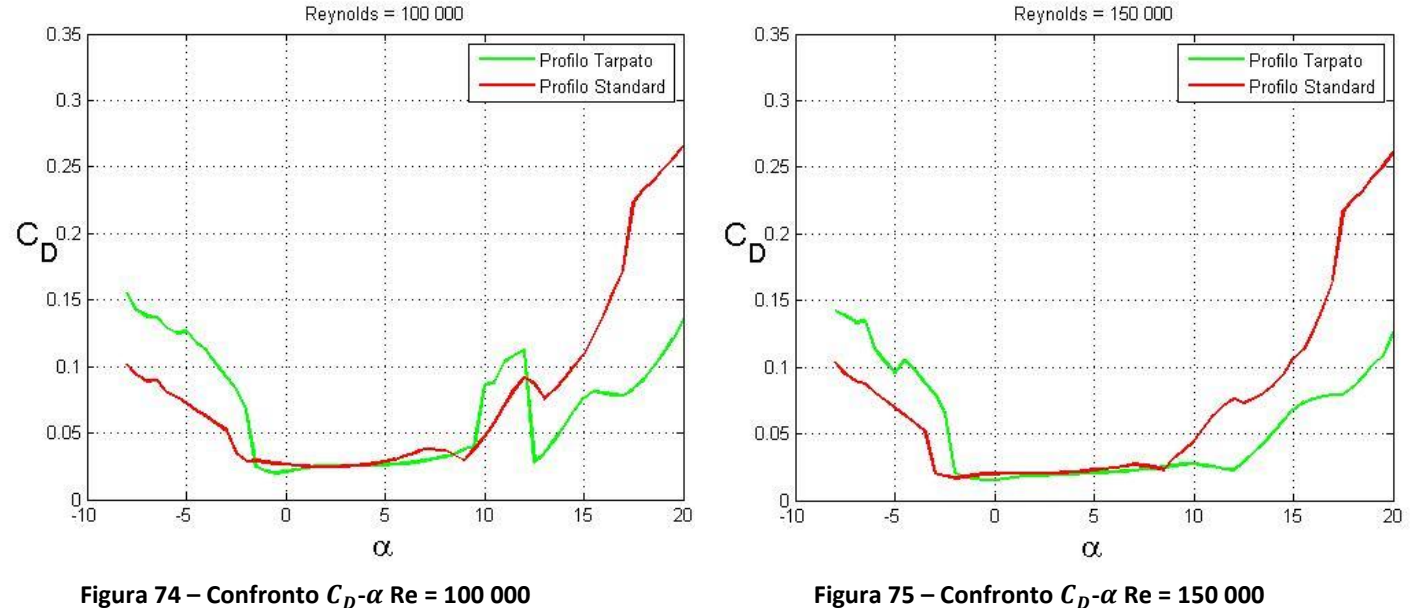

Un altro confronto può essere fatto andando a valutare le varie curve  $C_D - \alpha$ :

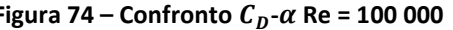

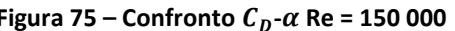

Valutando Re = 100 000, ci rendiamo conto che anche qui è evidente per il profilo tarpato quel crollo del coefficiente di portanza attorno ad  $\alpha = 9^{\circ}$ . Infatti, è presente, per una zona compresa tra  $9^{\circ} < \alpha < 12.5^{\circ}$ , un picco che modifica l'andamento della curva rispetto alle altre valutate agli altri numeri di Reynolds.

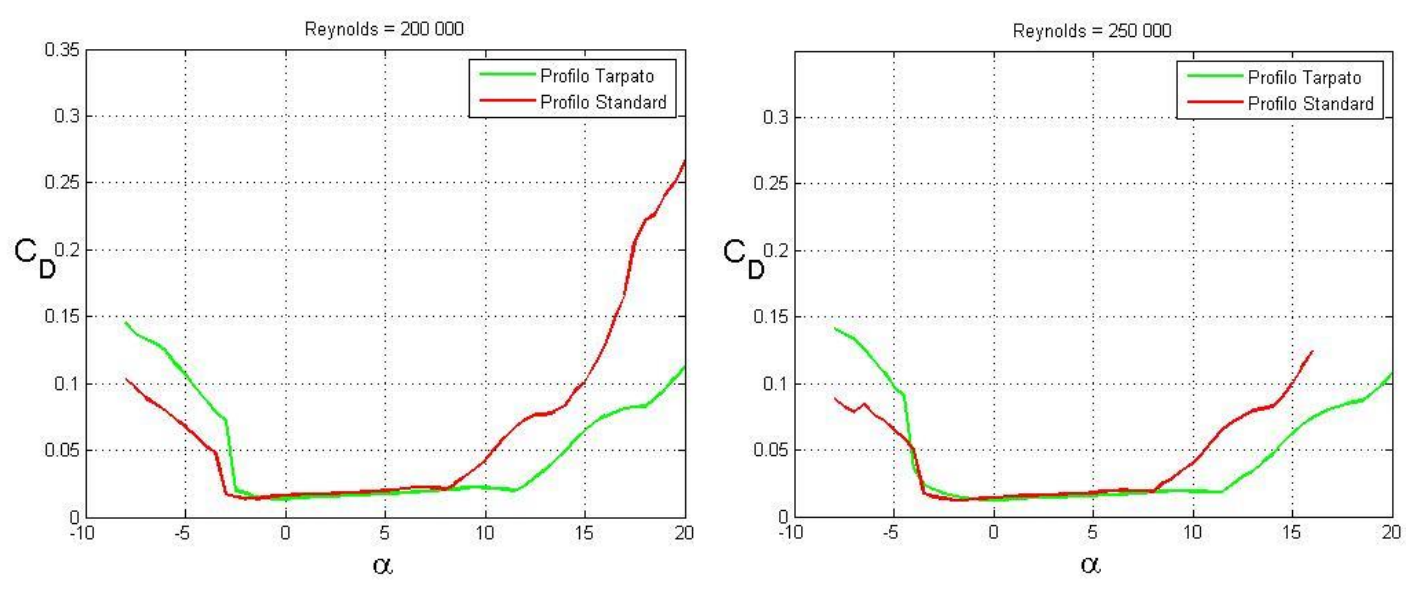

**Figura 76** – Confronto  $C_p$ - $\alpha$  Re = 200 000 **Figura 77** – Confronto  $C_p$ - $\alpha$  Re = 250 000

Si può notare che, per i valori di  $\alpha$  negativi, il coefficiente di resistenza del profilo standard presenti valori inferiori a quelli del profilo tarpato ma, per  $\alpha > 8.5^{\circ}$ , a causa del differente  $\alpha_{max}$  di stallo, la situazione è inversa. Nell'intervallo di angoli compresi tra  $-3^{\circ} < \alpha < 8^{\circ}$  i due profili presentano una resistenza pressoché uguale.

#### **5.5 Effetto della tarpatura sul volatile**

Questo confronto è utile per andare a capire perché la tarpatura delle ali è così dannosa per un volatile. La formula della portanza era:

$$
L = \frac{1}{2}\rho V^2 C_L S
$$

In primo luogo dal punto di vista aerodinamico si è avuta una riduzione del coefficiente di portanza nell'ordine del 20%. Si ritiene che questo dato sia un po' sottostimato a causa della correzione del bordo di fuga tramite l'interpolazione del terzo ordine. Scegliendo di chiudere il profilo con un raccordo liscio e graduale tra dorso e ventre, si è ottenuta nuovamente una buona distribuzione di pressione fino al bordo di fuga. Nelle prime analisi tramite Xfoil, tagliando invece il profilo in modo netto (cosa che si avvicina più realisticamente all'azione della tarpatura) si riusciva ad osservare una caduta di portanza che andava a dimezzare il valore della curva standard.

Un altro aspetto che incide sul valore della portanza è la superficie alare. Andando a considerare la superficie alare del caso 3D si ha che: eliminare il terzo finale della corda equivale ad eliminare mediamente un terzo della superficie d'interesse per il calcolo della portanza (si è semplificato il discorso ipotizzando l'ala come rettangolare e con lo stesso profilo lungo tutta l'apertura alare).

Quindi, a parità di condizioni di volo, dovendo bilanciare lo stesso peso di prima (il peso delle piume è ovviamente trascurabile) dobbiamo fare in modo di avere lo stesso valore di portanza.

$$
L = \frac{1}{2}\rho V_1^2 C_{L1} S_1 = \frac{1}{2}\rho V_2^2 C_{L2} S_2
$$

Mettendoci nel caso migliore da noi calcolato dove:

$$
C_{L2}=0.8\ C_{L1}
$$

$$
S_2 = \frac{2}{3} S_1
$$
  
con  $V_1 = 50$  km/h

Possiamo andarci a ricavare la velocità  $V_2$  come :

$$
V_2^2 = \frac{5}{4} \frac{C_{L1}}{C_{L1}} * \frac{3 S_1}{2 S_1} * V_1^2
$$

$$
da\,dove\,V_2\,\approx 70\,km/h
$$

In alternativa valutando una caduta di coefficiente di portanza del 50% otteniamo una velocità prossima ai 100km/h.

I valori ottenuti sono relativi a velocità medie di volo rendendo il volo di questi volatili molto più energetico e dispendioso.

Infine, l'impossibilità al volo è legata oltre che al fattore aerodinamico anche alla tipologia di penne che sono state tagliate. Le penne remiganti, come già detto, sono quelle che vengono utilizzate dai vari volatili per compiere manovre tra cui planata, atterraggio e decollo. Sono le uniche penne che è possibile ruotare e muovere.

In analogia con i moderni velivoli la tarpatura delle ali equivale all'eliminazione degli ipersostentatori di bordo d'attacco e di fuga, degli alettoni, delle winglets e di tutto l'impennaggio orizzontale di coda.

## **Capitolo 6: Conclusioni**

Nella trattazione è stato analizzato un profilo alare di un'aquila a bassi numeri di Reynolds per valutarne le caratteristiche aerodinamiche usando il software Xfoil.

I risultati ottenuti, in termini di efficienza aerodinamica, sono soddisfacenti, anche se risultano inferiori ai valori ottenuti per profili utilizzati realmente per applicazioni di questo genere. Le curve ottenute tendono a migliorare con l'aumentare del numero di Reynolds, perché migliora la risposta agli effetti dovuti alla separazione ed alla formazione di bolle. I valori di resistenza ottenuti sono molto bassi perché tengono conto solo della resistenza di forma. Nel 3D , invece, avremmo dovuto considerare l'effetto della resistenza indotta che gli uccelli riescono a controllare molto bene proprio attraverso l'apertura e la rotazione delle penne remiganti poste sulle estremità dell'ala (le penne remiganti primarie).

In generale però è bene considerare che a differenza dei normali profili, le ali degli uccelli hanno la capacità di mutare e deformarsi in base alla situazione di volo ottenendo praticamente massima efficienza in tutte le circostanze. Oltretutto, le ali sono anche la fonte di energia utilizzata durante il volo, quindi, a differenza dei velivoli convenzionali, per gli uccelli viene a mancare il contributo alla resistenza dovuto a propulsori. Quindi la concezione che il profilo dell'aquila sia meno performante di quello di altri profili normalmente utilizzati è legato principalmente alla sola analisi aerodinamica 2D e non a tutto il contesto in cui sono inserite.

Il punto centrale della tesi era la valutazione delle caratteristiche aerodinamiche dovute alla tarpatura dell'ala e i motivi che portano all'impossibilità del volo.

Analizzando i dati ottenuti si è riscontrata una diminuzione del coefficiente di portanza compresa tra il 20-50% ed una riduzione della superficie alare del 33% ottenendo velocità di volo per avere la stessa portanza che sono passate da  $V_1 = 45km/h$  a  $V_2 = 70 - 100km/h$ . Oltre a ciò il fattore principale che porta all'impossibilità al volo è l'eliminazione delle penne utilizzate per effettuare le manovre, analogamente a quello che succederebbe eliminando tutte le superfici mobili su un moderno aereo.

## **Bibliografia**

A. C. Carruthers, S. M. Walker, A. L. R. Thomas, G. K. Taylor, *Aerodynamics of airfoils sections measured on a free flying bird,* Proceedings of the Institution of Mechanical Engineers, Part G: Journal of Aerospace Engineering, pag 855-864, 2010.

C. Lafountain, K. Cohen, S. Abdallah, *Use of Xfoil in design of Camber-Controlled Morphing UAVs,* pag 673-680, 2010.

C. J. Pennycuick, C. E. Heine, S. J. Kirkpatrick, M. R. Fuller, *The profile drag of a hawk's wing, measured by Wake sampling in a wind tunnel*, Journal of Experimental Biology, vol. 165, pag 1-19, 1992.

G. R. Spedding, A. H. Hendenstrom, J. McArthur, M. Rosén, *The implications of lowspeed fixed-wing airfoil measurements on the analysis and performance of flapping bird wings,* The Journal of Experimental Biology, pag 215-223, 2008.

V. A. Tucker, G. C. Parrot*, Aerodynamics of gliding flight in a falcon and other Birds*, The Journal of Experimental Biology, 52, pag 345-367, 1970.

P. C. Withers, *An aerodynamic analysis of bird wings as fixed aerofoils,* The Journal of Experimental Biology, 90, pag 143-162, 1981.

T. Y. Wu, *Fish swimming and bird/insect flight,* The Annual Review of Fluid Mechanics, 43, pag 25-58, 2011.

D. W. Bechert, M. Bruse, W. Hage, R. Meyer, *Fluid Mechanics of Biological Surfaces and their Technological Application*, Naturwissenschaften, 87, pag 157-171, 2000.

J. E. Guerrero, D. Maestro, A. Bottaro, *Biomimetic spiroid winglets for lift and drag control,* C. R. Mecanique, 340, pag 67-80, 2012.

A. Hossain, A. Rahman, J. Hossen, P. Iqbal, N. Shaari, G. K. Sivaraj, *Drag Reduction in a Wing Model Using a Bird Feather Like Winglet,* JJMIE, pag 262-272, 2011.

P. Marqués-Bruna, E. Spiridon, *Adaptive wing technology, aeroelasticity and flight stability: The lessons from natural flight,* pag 1-10, 2013.

R. Mittal, *Computational Modeling in Biohydrodynamics: Trends, Challenges, and Recent Advances,* IEEE Journal of Ocean Engineering, vol.29, 595-604, 2004.

A. L. R. Thomas, *Why do Birds have Tails? The Tail as a Drag Reducing Flap, and Trim Control,* Journal of Theoretical Biology, 183, pag 247-253, 1996.

V. A. Tucker, *Gliding Birds: Reduction of Induced Drag by wing tip slots between the Primary Feathers,* Journal of Experimental Biology, 180, pag 285-310, 1993.

R. Unger, M. C. Haupt, P. Horst, R. Radespiel, *Fluid-structure analysis of a flexible flapping airfoil at low Reynolds number flow,* Journal of Fluids and Structures, 28, pag 72-88, 2012.

F. Quori, *Aerodinamica,* Levrotto & Bella, Seconda Edizione, pag 19-27, 29-46, 187- 193, 1998.

J. Guerrero, *Numerical simulation of the unsteady aerodynamics of flapping flight,* Tesi di Dottorato, vol. 2, 7-33,2009.

G. Chiocchia, M. Germano, *Termofluidodinamica*, Levrotto & Bella, 124-131, 2007.

Il software per l'acquisizione dei punti *Gsys* è stato scaricato da: <http://www.jcprg.org/gsys/>

Il software per l'analisi bidimensionale *Xfoil* è stato scaricato da: <http://web.mit.edu/drela/Public/web/xfoil/>

#### **Appendice A : Interpolazione Profilo**

```
clear all
close all
fid = fopen('File_Coordinate.txt', 'r');
intestazione = f_{\text{scanf}}(fid, 1\ \frac{1}{6} \frac{1}{6} \frac{1}{3} \frac{1}{6} \frac{1}{2} 1]);
% la prima riga è di intestazione e viene salvata come stringa
a = fscanf(fid,'%f', [2 Inf]); 
fclose(fid);
x = a(1,:);
y = a(2,:);
corda=max(x)-min(x);
x= (x- min(x))/corda ;
y=(y-y(x==min(x)))/corda;
%%
xy = [x;y];
% Curve length parameter
ds = sqrt(diff(x) . ^2 + diff(y) . ^2);s = [0, cumsum(ds)];
%%
% Constraints at s = 0: (x,y) = (0,0), (dx/ds,dy/ds) = (0,1)
con=struct('xc',[s(1) s(end)] ,'yc',[x(1) x(end);y(1) y(end)],'cc',[1 1; 0 0]); 
% Fit a spline
pp = splinefit(s,xy,10,con);
% Plot
figure
ss = linspace(0,s(end),500);
xyfit = ppval(pp,ss);
%xyb = ppval(pp,pp.breaks);
plot(x,y,'.',xyfit(1,:),xyfit(2,:),'r')
legend('data','spline')
axis equal;
grid on
title('Airfoil data')
%Salvataggio dati nel file bird.dat
N=length(xyfit);
fid = fopen('bird.dat','wt');
fprintf(fid,'Profilo Aquila \n');
for i = N:-1:1 fprintf(fid,'%f %f \n',[xyfit(1,i) xyfit(2,i)]);
end
fclose(fid);
```
#### **Appendice B : Creazione Grafici dai dati di Xfoil**

```
% Lettura del file di una polare creato da Xfoil
fid = fopen('Output_xfoil.txt', 'r');
for l=1:12
     tline = fgetl(fid); 
% le prime 12 righe sono di intestazione e vengono saltate
End
a = f<sub>scanf</sub>(fid, '%f', '7 Inf!);
%a è un vettore di 7 righe contenente tutti i dati ottenuti da Xfoil
fclose(fid);
%% Assegniamo ad ogni riga un vettore che descrive quella caratteristica.
alpha = a(1,:);CL = a(2,:);CD = a(3,:); 
CDp = a(4,:); 
CM = a(5,:); 
Top Xtr = a(6,:);
Bott Xtr = a(7, :);
%% Curva CL-Alfa
figure
plot(alpha,CL,'LineWidth',2)
xlabel('\alpha','FontSize',18)
ylabel('C_L ','Rotation',0,'FontSize',18)
axis([-15 25 -1 3])
%% Curva CD-Alfa
figure
plot(alpha,CD,'r','LineWidth',2)
xlabel('\alpha','FontSize',18) 
ylabel('C_D','Rotation',0,'FontSize',18) 
%% Curva CM-Alfa
figure
plot(alpha,CM,'r','LineWidth',2)
xlabel('\alpha','FontSize',18)
ylabel('C_M','Rotation',0,'FontSize',18)
%% Curva CL-CD Polare
figure
plot(CD,CL,'LineWidth',2)
legend('Polare','Font',18)
xlabel('C_D','FontSize',18)
ylabel('C_L','Rotation',0,'FontSize',18)
%% Curva Cl/Cd - Alpha
figure
plot(alpha,CL./CD,'LineWidth',2)
xlabel('\alpha','FontSize',18)
ylabel('C_L/C_D','Rotation',0,'FontSize',18)
```
#### **Appendice C: Interpolazione Punti per il Profilo con Tarpatura**

```
clear all
close all
x=[0.680125 0.676188 0.668307 0.666618 0.658555 0.654522 0.650486 0.638369 
0.634325 0.622181 0.618127 0.610014 0.601893 0.597829 0.589695];
y=[ 0.050263 0.050501 0.050980 0.051082 0.051572 0.051817 0.052062 0.054391 
0.055126 0.057197 0.057841 0.059057 0.060178 0.060702 0.061679 ];
p=polyfit(x,y,3);
figure
xx=linspace(x(1), x(end));
yy=polyval(p,xx);
plot(x,y,'o', xx,yy);
axis equal
N = length(xx);
fid = fopen('interpol.dat','wt');
for i = 1:8:N fprintf(fid,'%f %f \n',[xx(i) yy(i)]);
end
fprintf(fid,'%f %f \n',[xx(end) yy(end)]);
fclose(fid);
```